*Getting Comfortable with WordPress*

WordCamp Philly 2017 101 WordPress Track

1

### *Kerch McConlogue* @kerchmcc

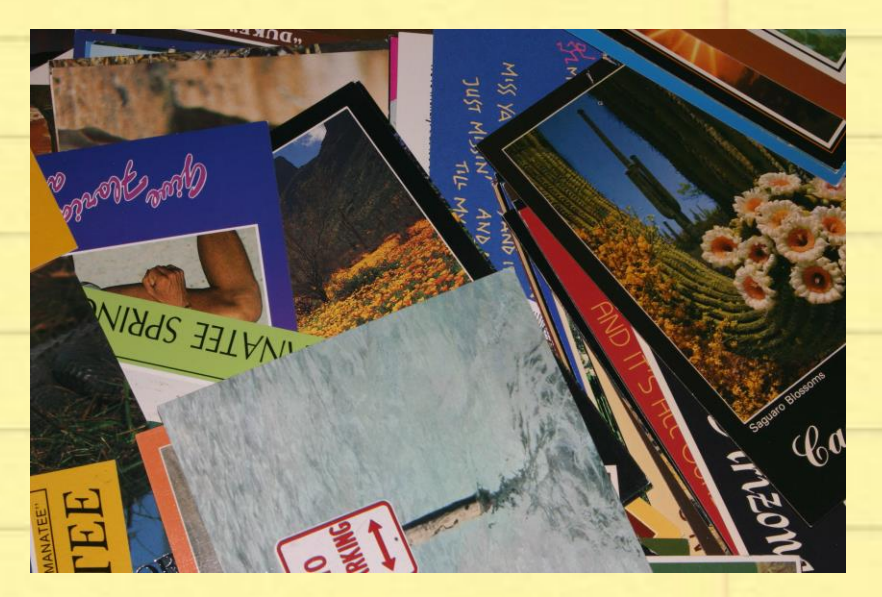

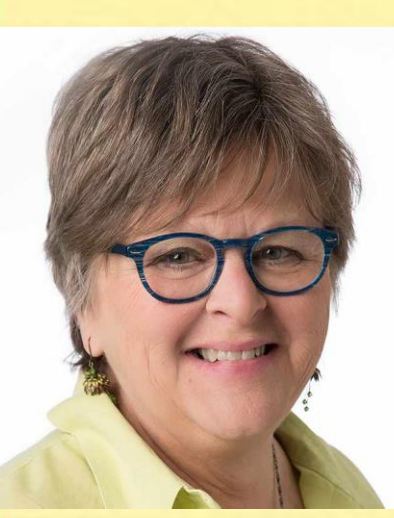

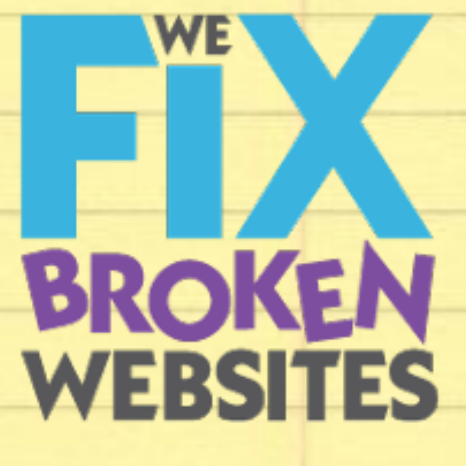

### Kerch@WeFixBrokenWebsites.com

https://morguefile.com/photos/morguefile/3/postcards/pop

## *We will cover:*

- **Difference between pages and posts**
- **Difference between categories and tags**
- **Headings and a small bit of SEO**
- **Adding and manipulating media (images, videos, pdfs, etc.)**

# *Whoever wants to understand much must play much.*

### *Gottfried Benn*

# *Working with Posts and Pages*

*Playing with Posts*

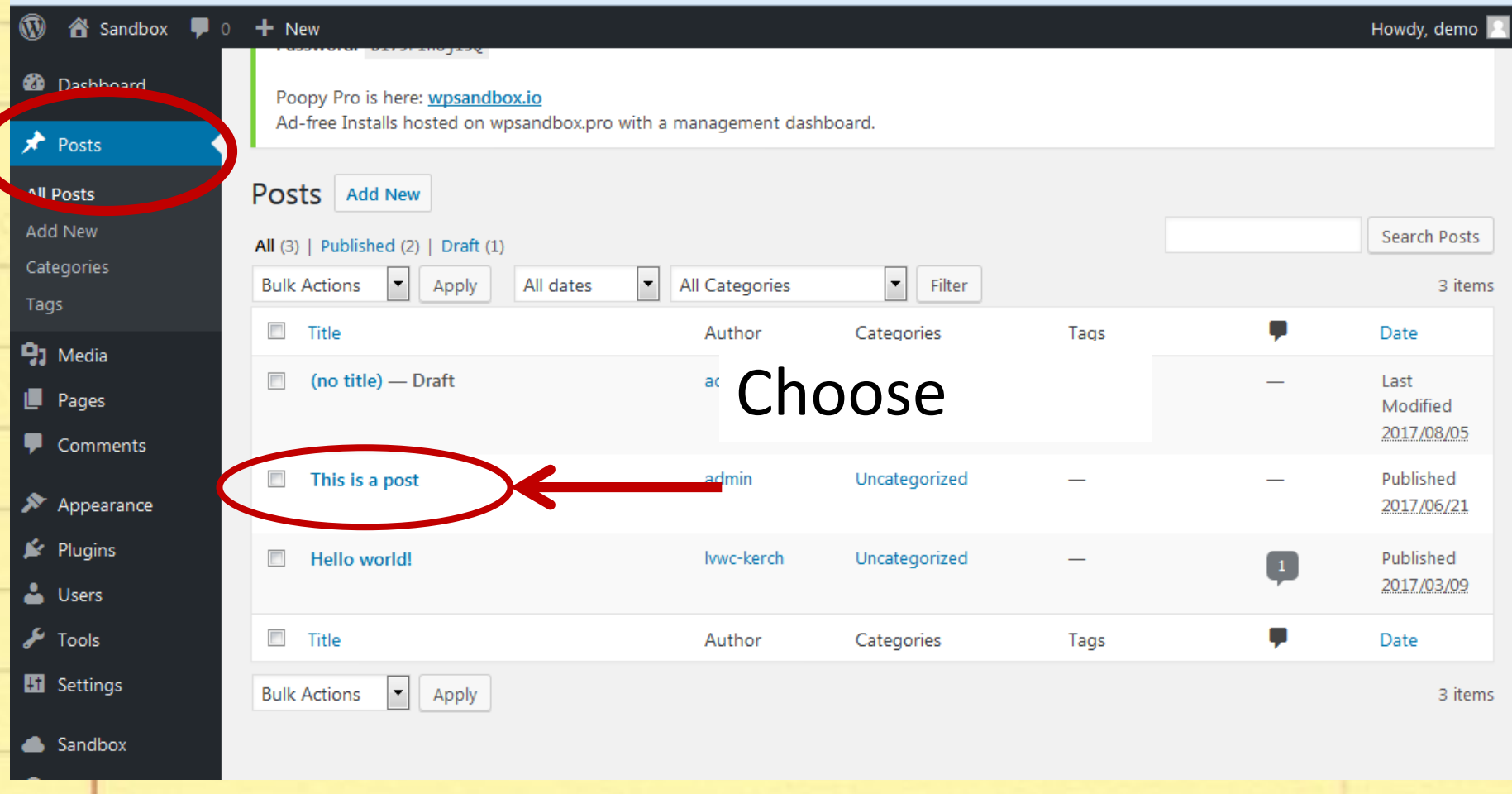

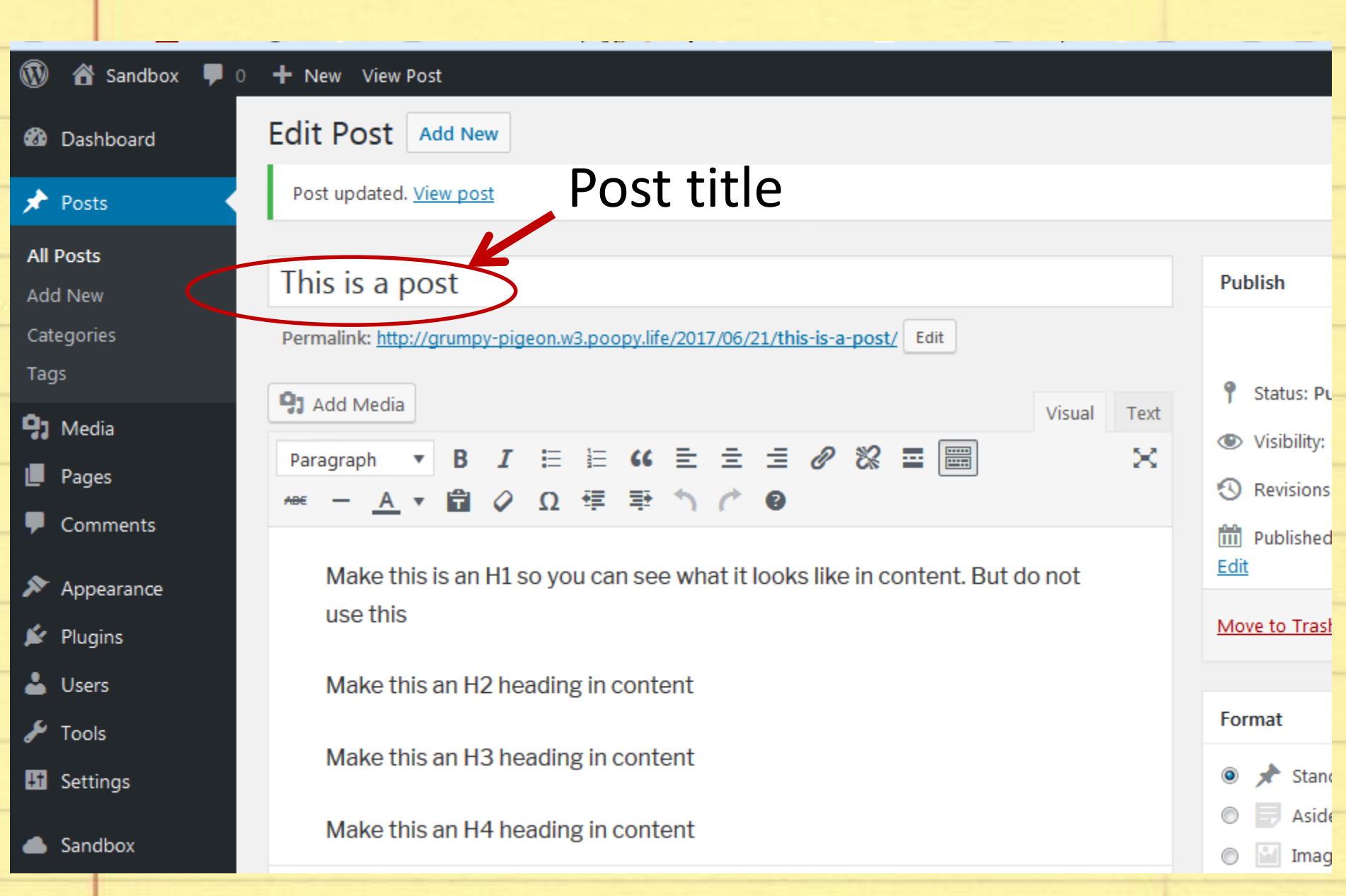

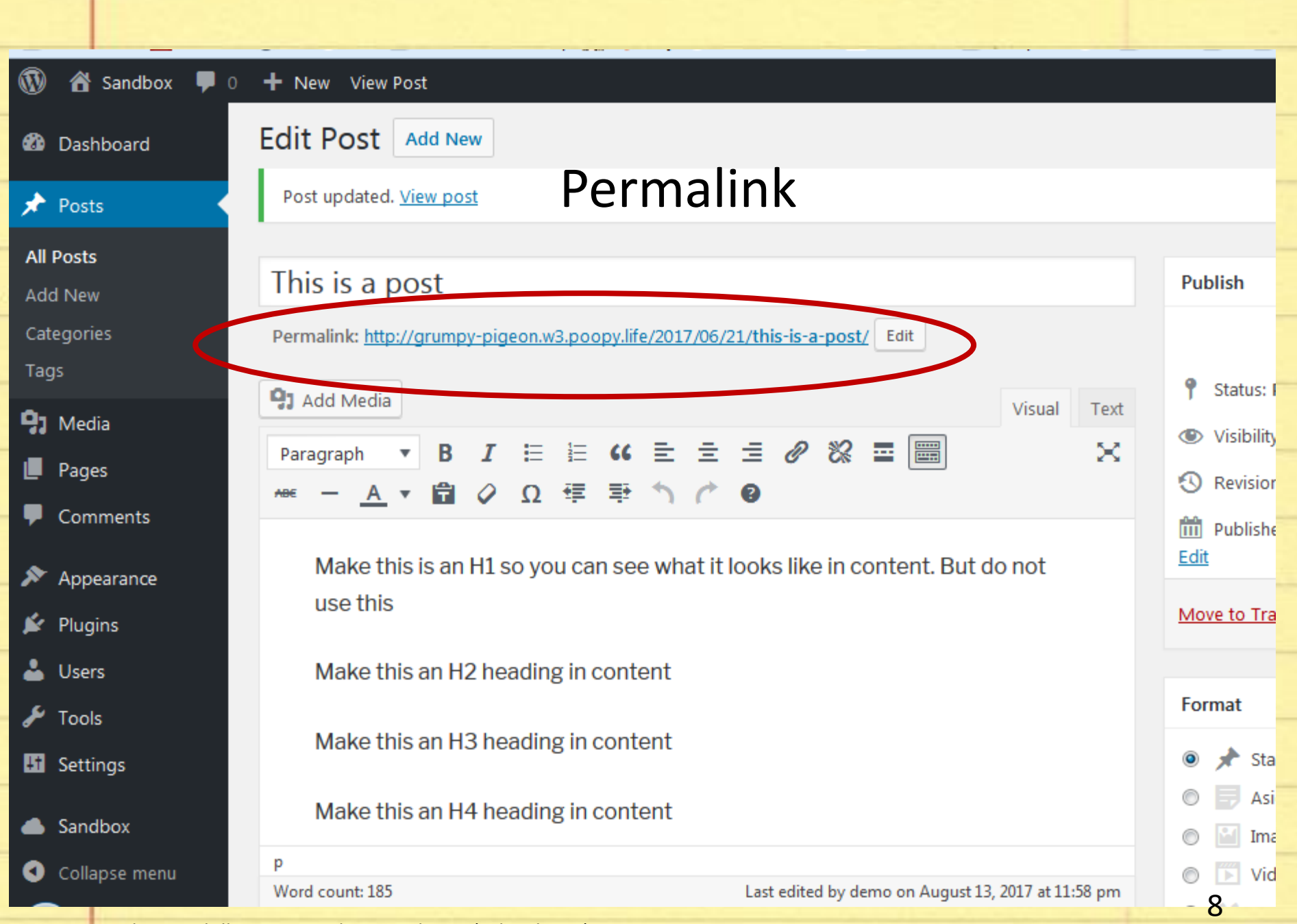

WordCamp Philly 2017 Kerch McConlogue (@kerchmcc)

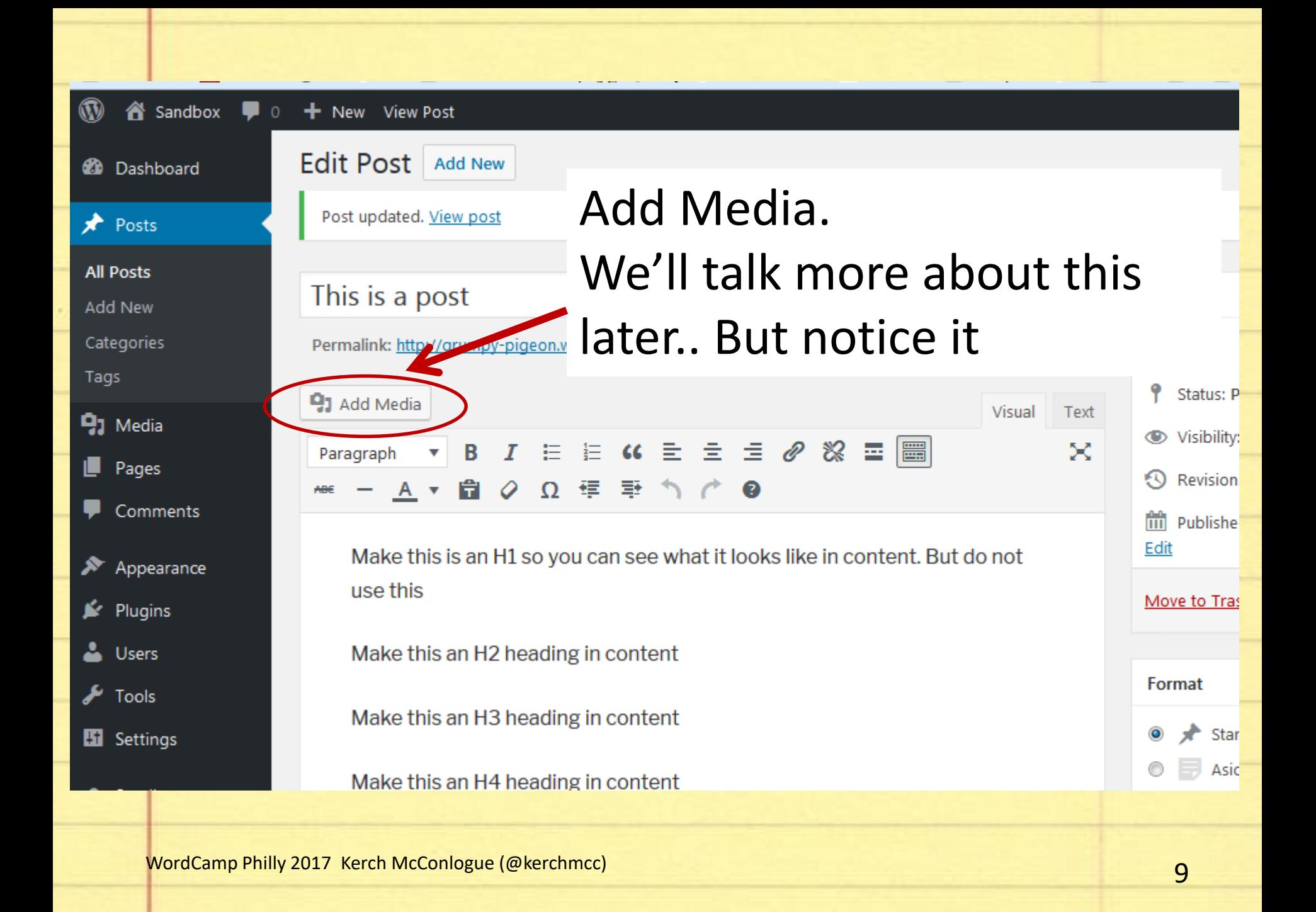

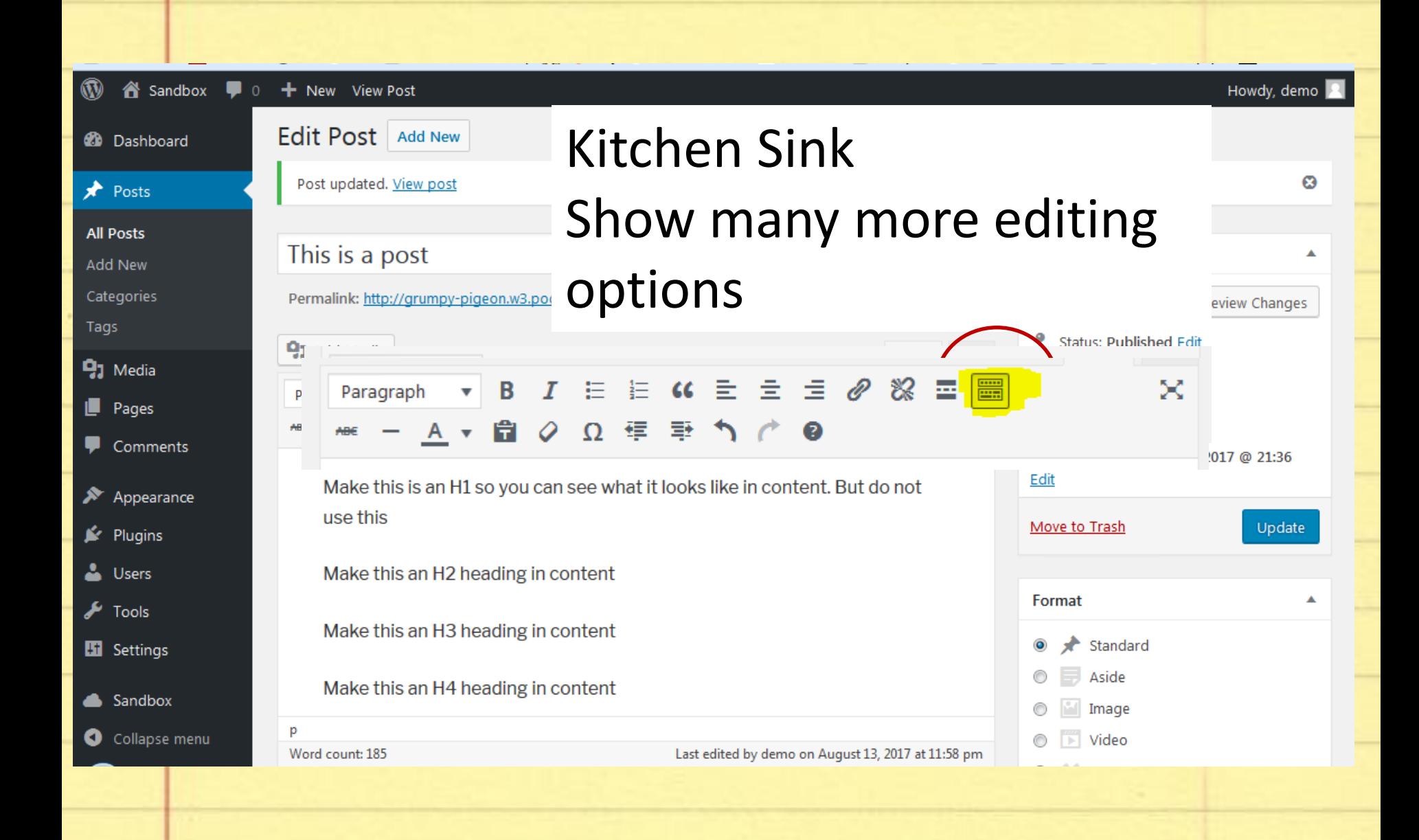

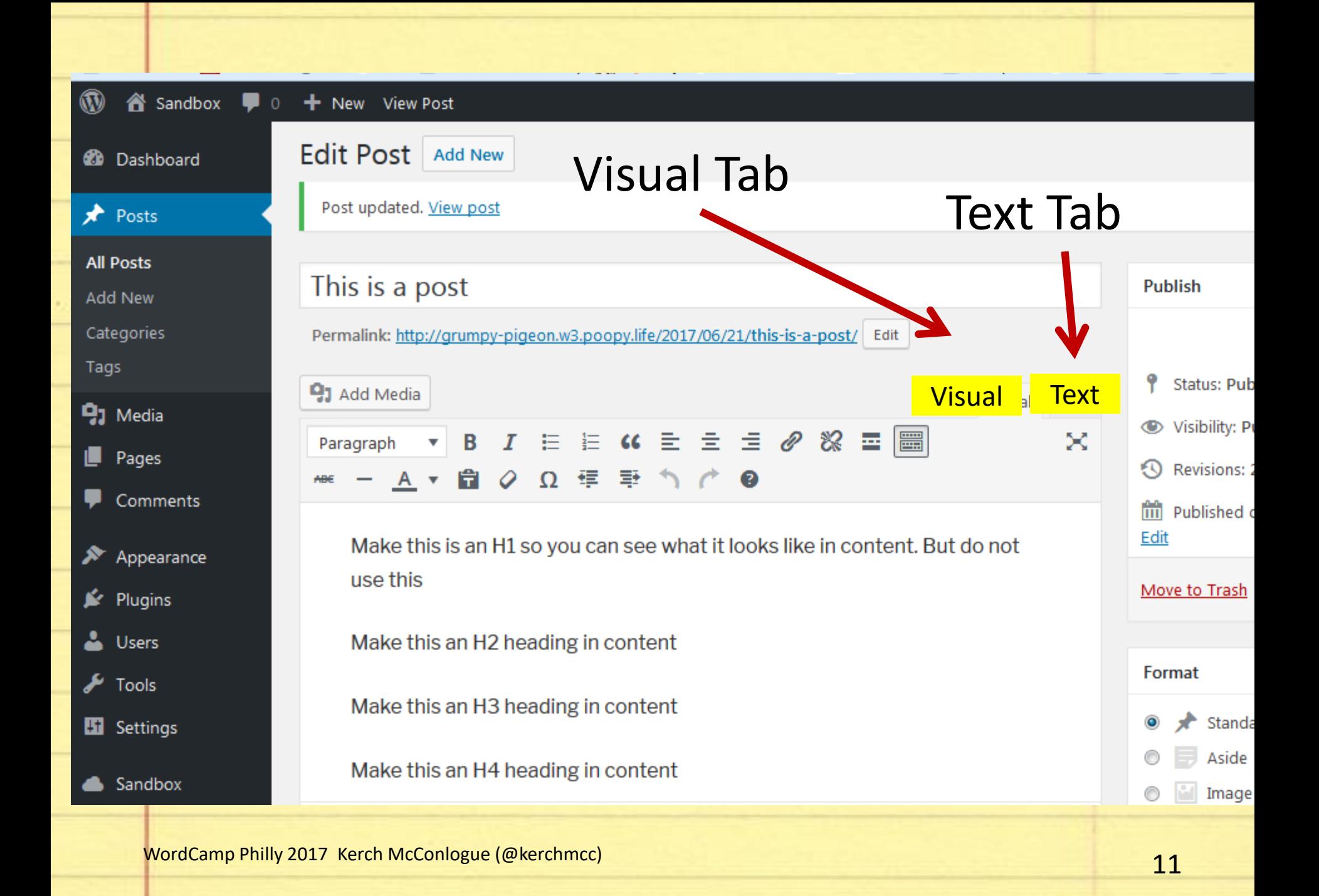

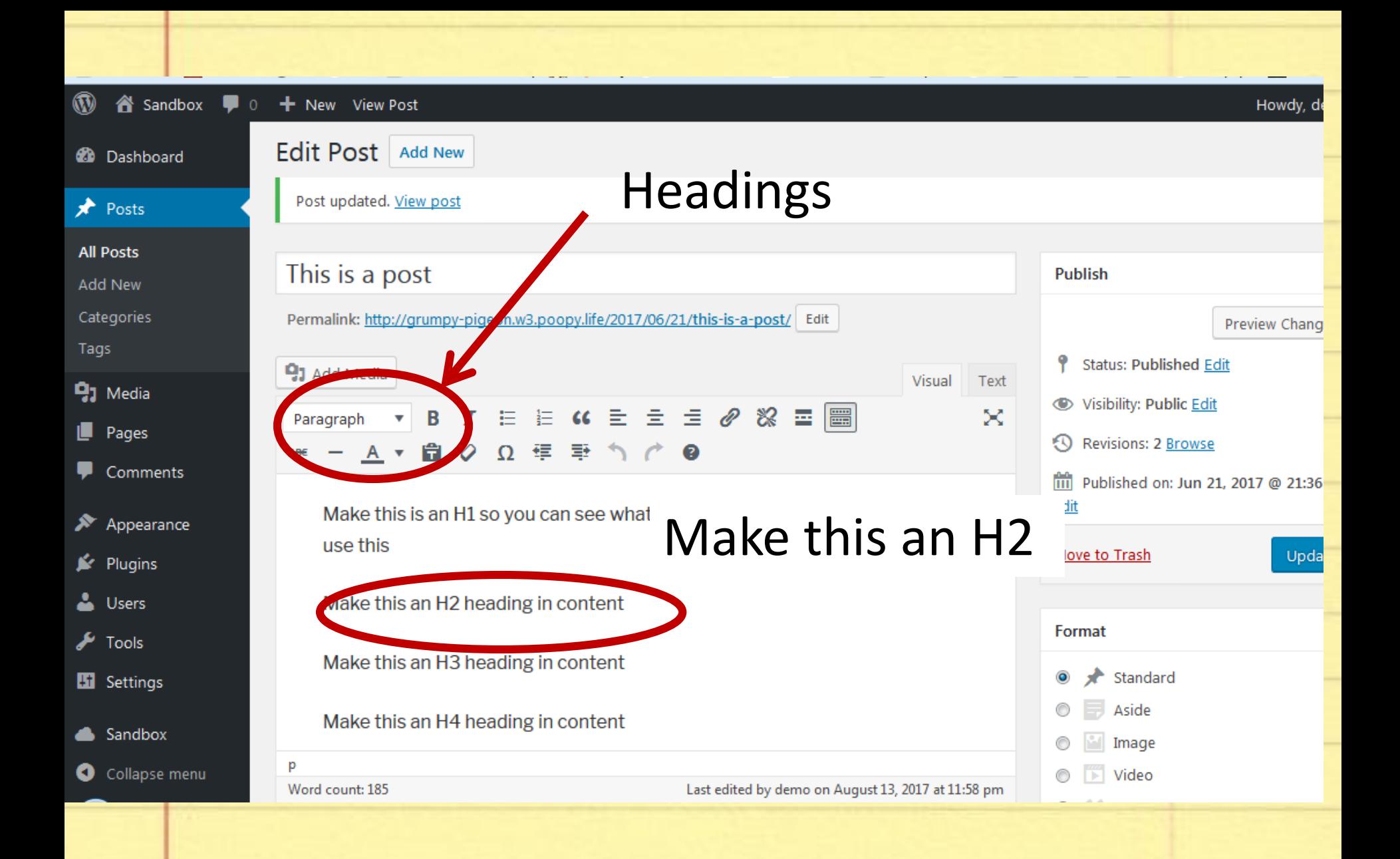

**MordCamp Philly 2017 Kerch McConlogue (@kerchmcc)** and the control of the control of the control of the control of the control of the control of the control of the control of the control of the control of the control of t

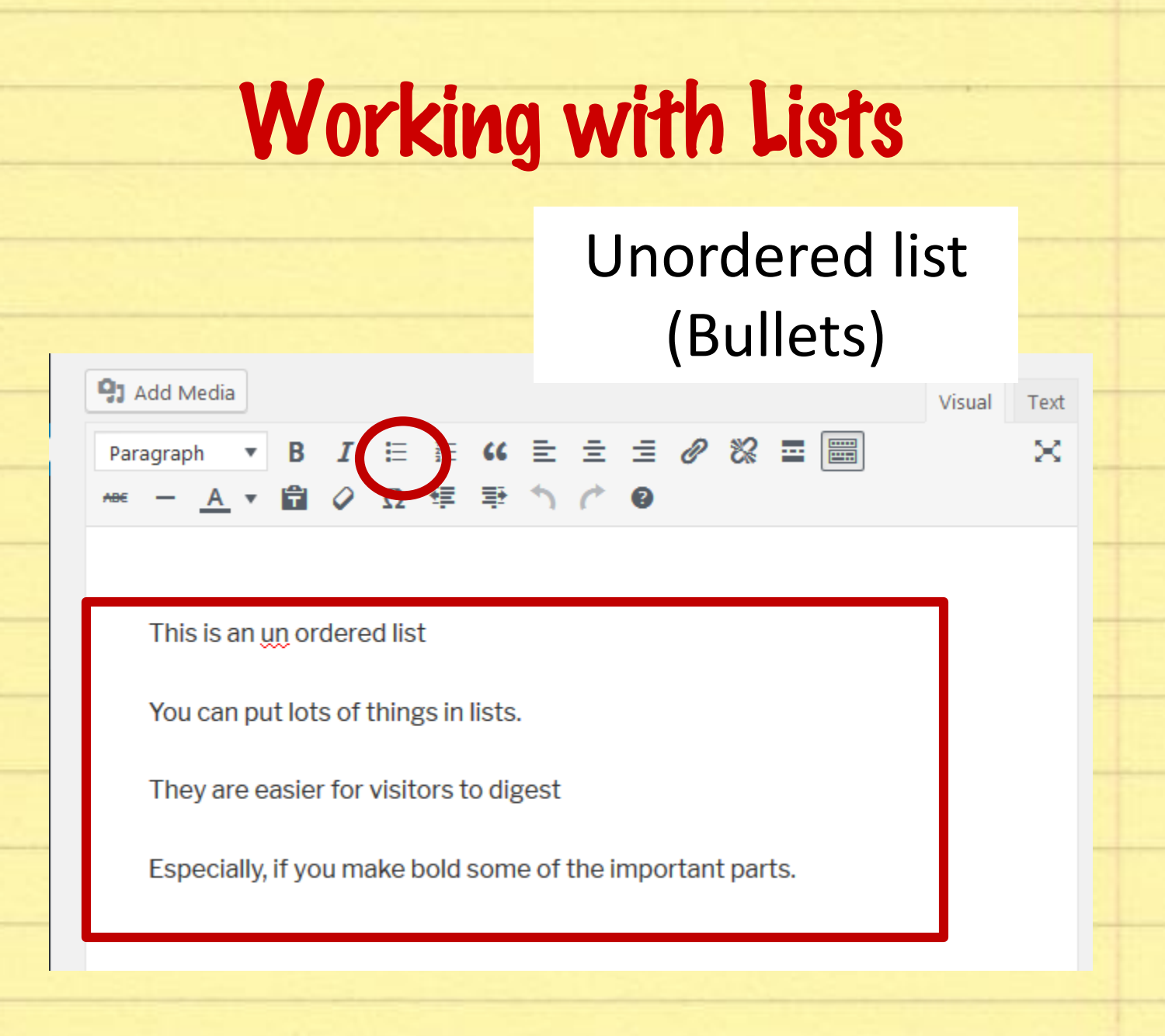

**MordCamp Philly 2017 Kerch McConlogue (@kerchmcc)** and a series of the series of the series of the series of the series of the series of the series of the series of the series of the series of the series of the series of

### Sometimes it looks like the bullets don't work right

You can put lots of things in lists. They are easier for visitors to digest Especially, if you make bold some of the important parts.

**MordCamp Philly 2017 Kerch McConlogue (@kerchmcc)** and the control of the control of the control of the control of the control of the control of the control of the control of the control of the control of the control of t

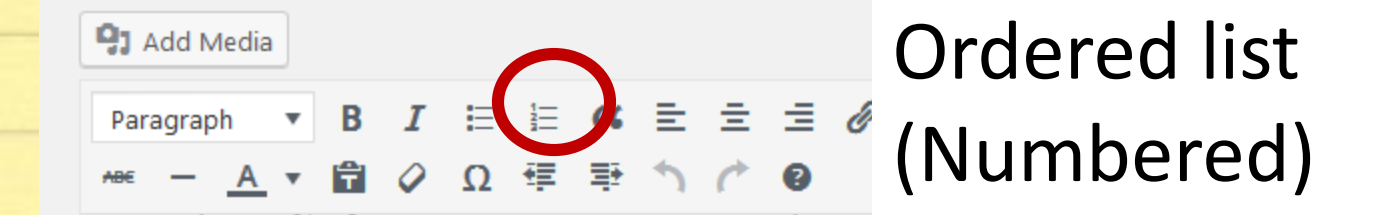

This is an ordered list

My father always had a list, in order for activities on a Saturday

Brush your teeth

Wash your face

Make your bed

**Get dressed** 

**MordCamp Philly 2017 Kerch McConlogue (@kerchmcc)** and the control of the control of the control of the control of the control of the control of the control of the control of the control of the control of the control of t

## *Slightly out of order*

# OUT OF ORDER

https://www.colours-may-vary.com/out-of-order/

### *Designating Authors*

the box for authors.

Same goes for comments, if you want them or not, there's a box to check to make it so. It might not show, so check the Scroen Options at the top of the page.

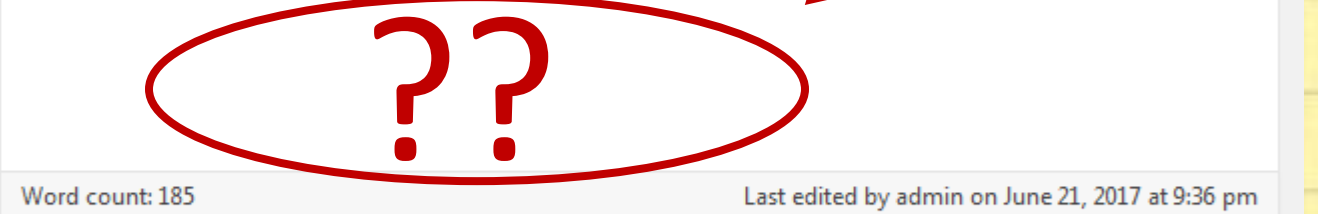

17 WordCamp Philly 2017 Kerch McConlogue (@kerchmcc)

٦Р

าenเ

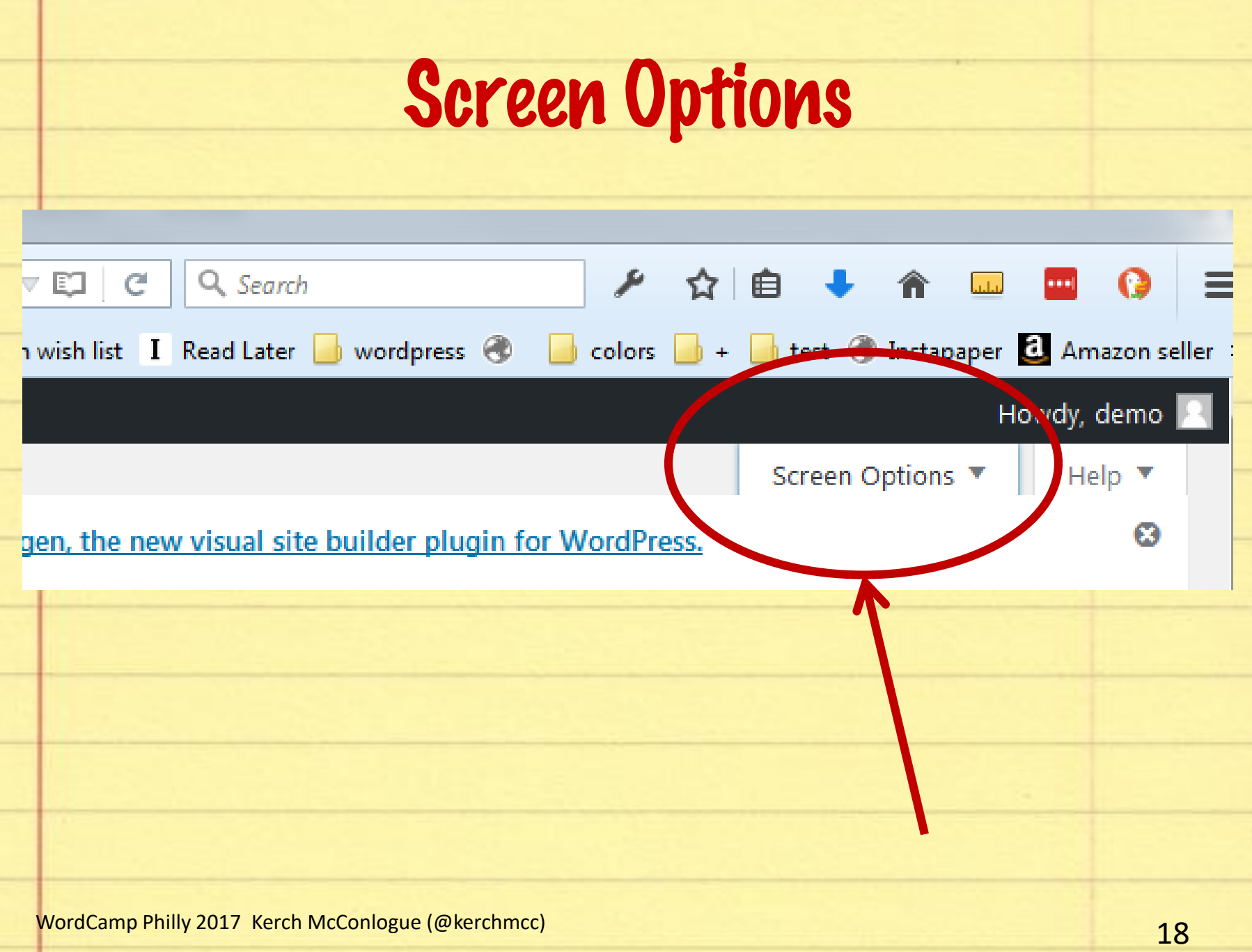

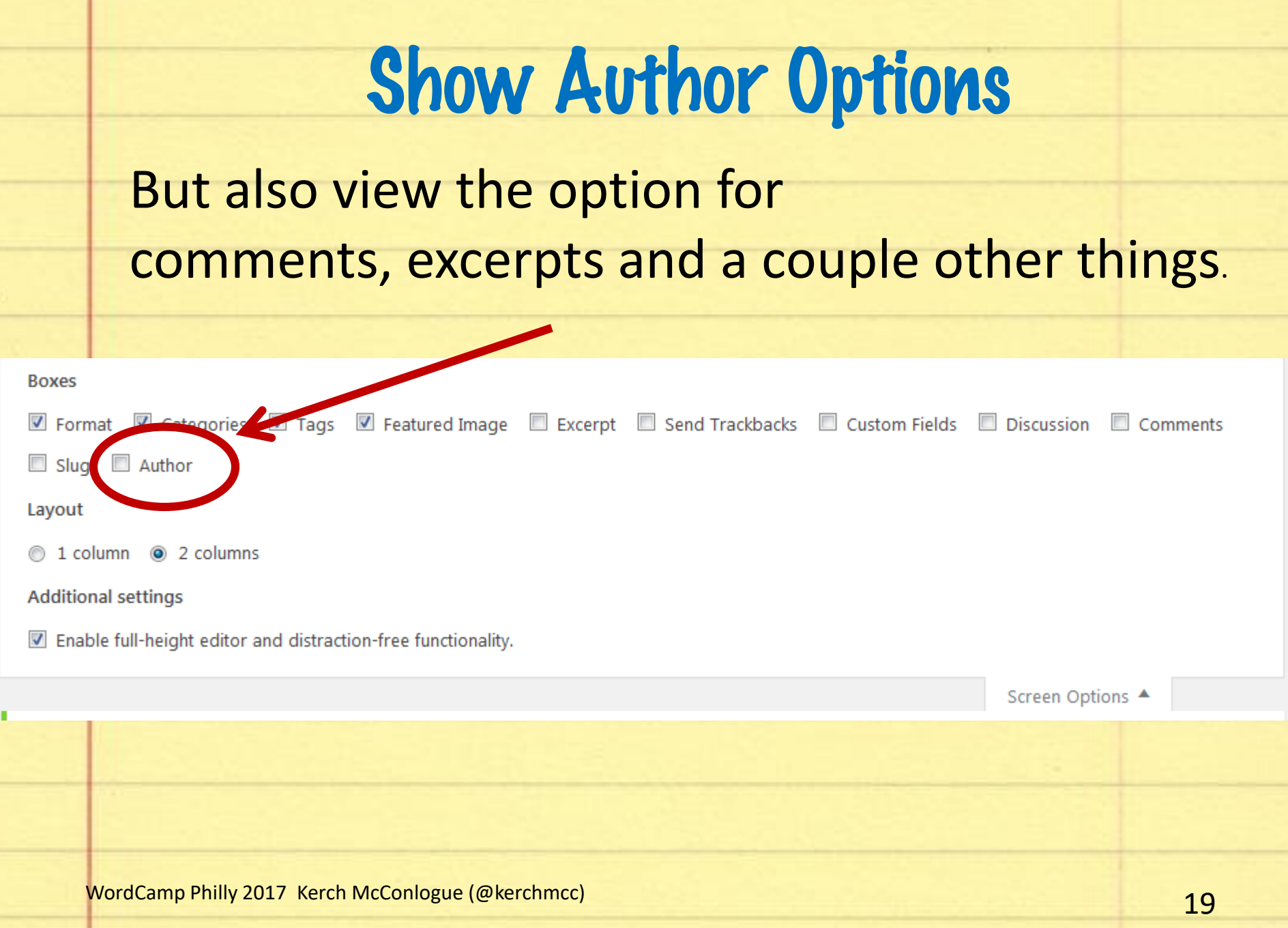

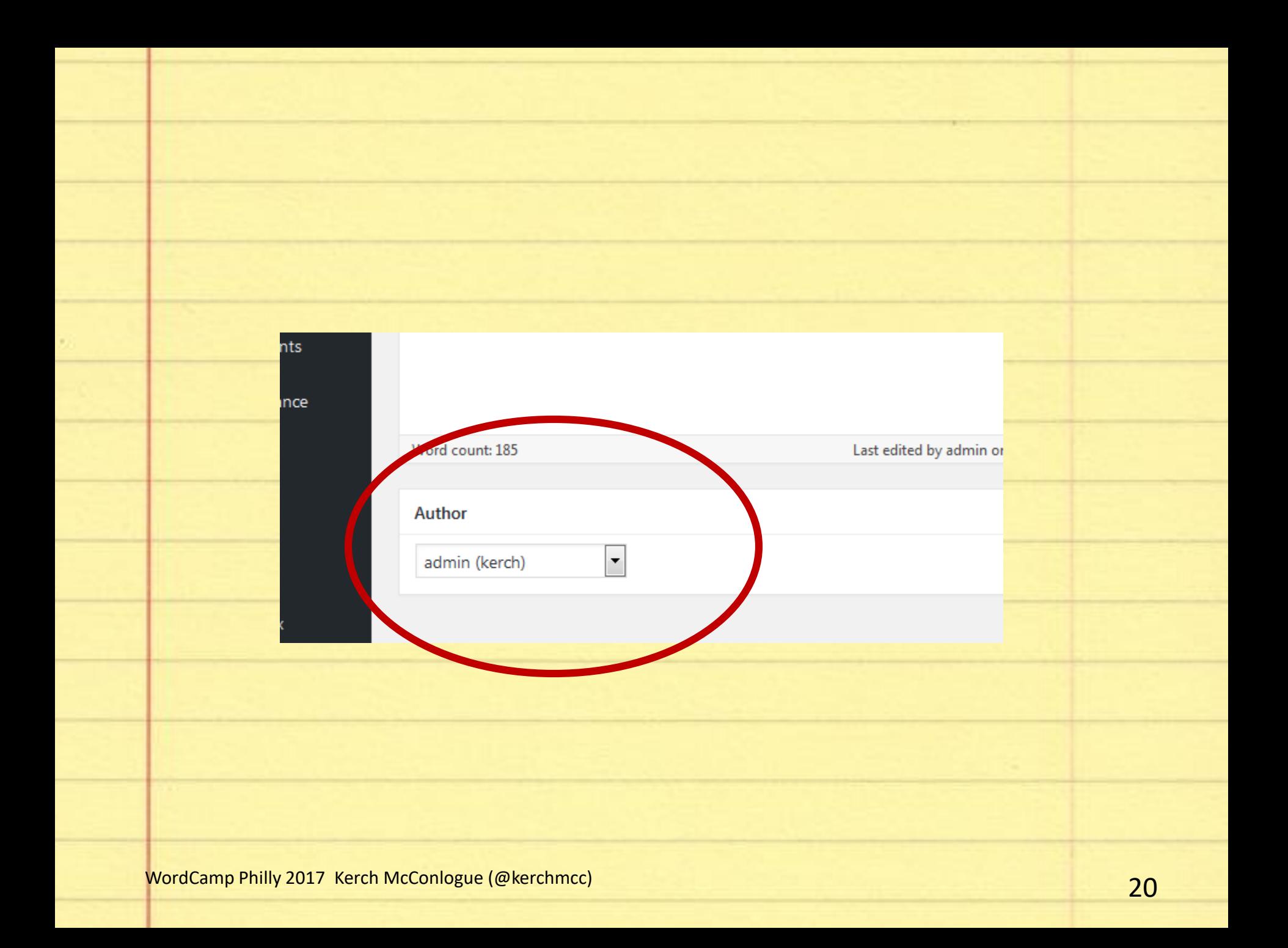

# *Publishing*

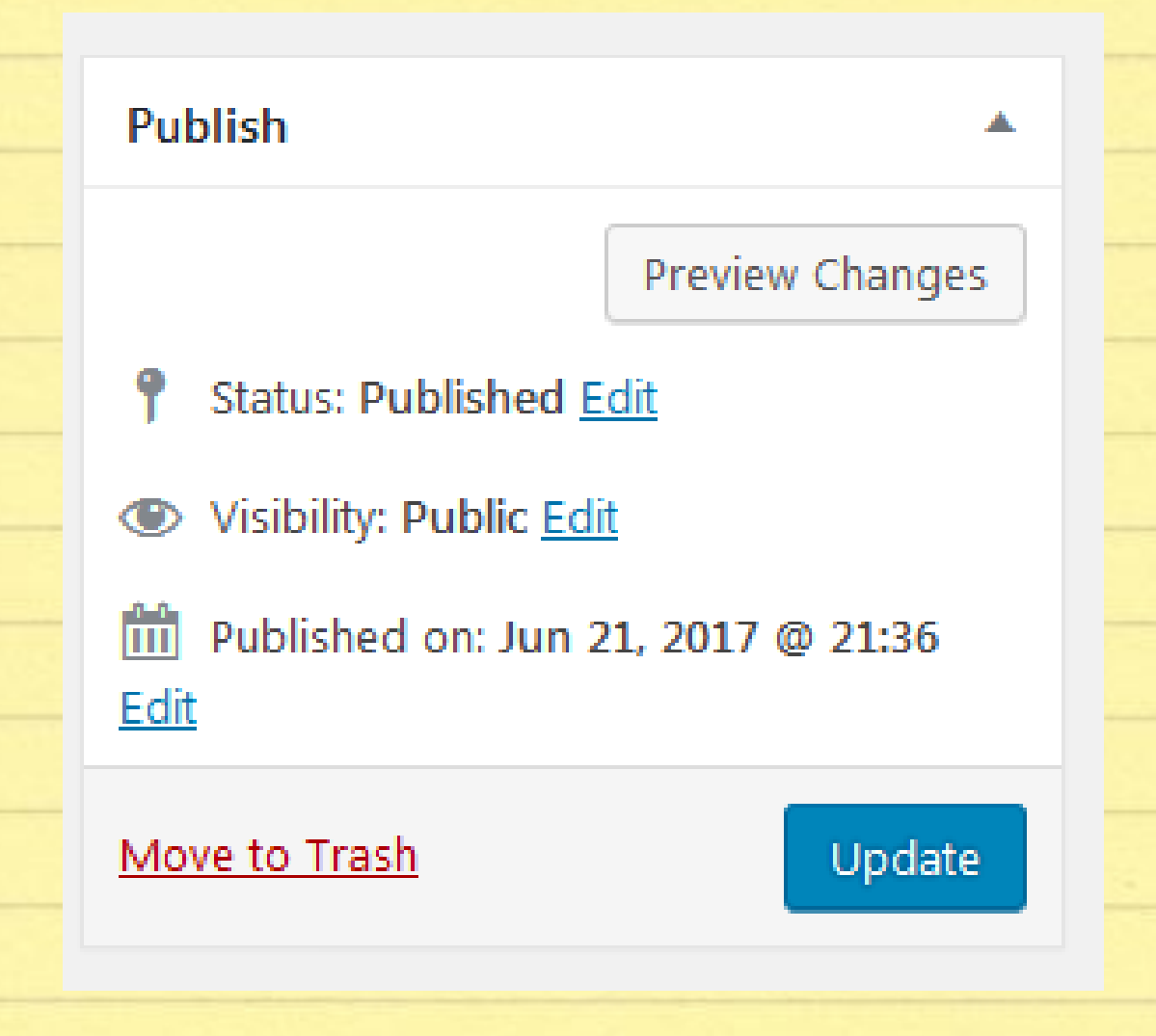

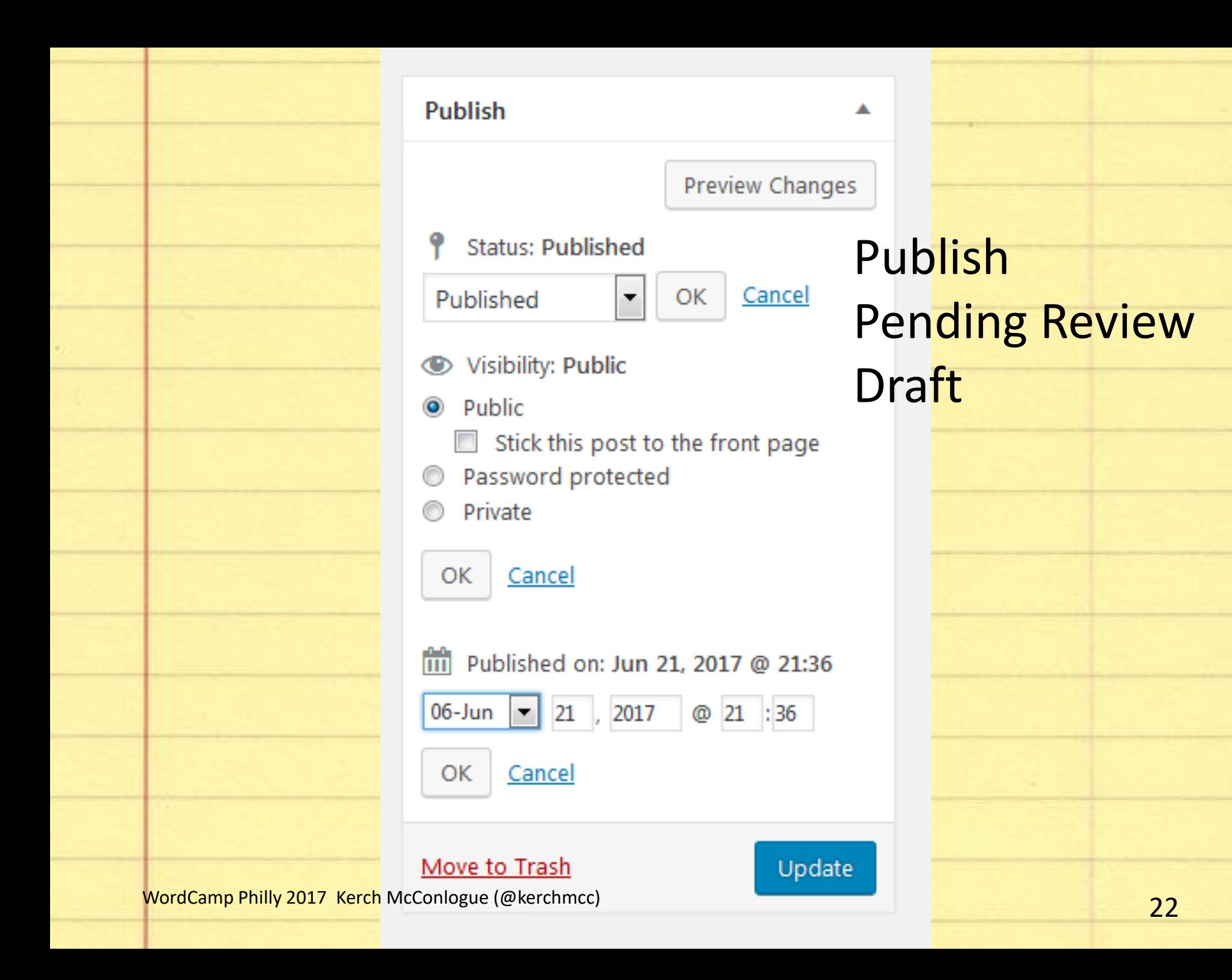

### *Categories and Tags*

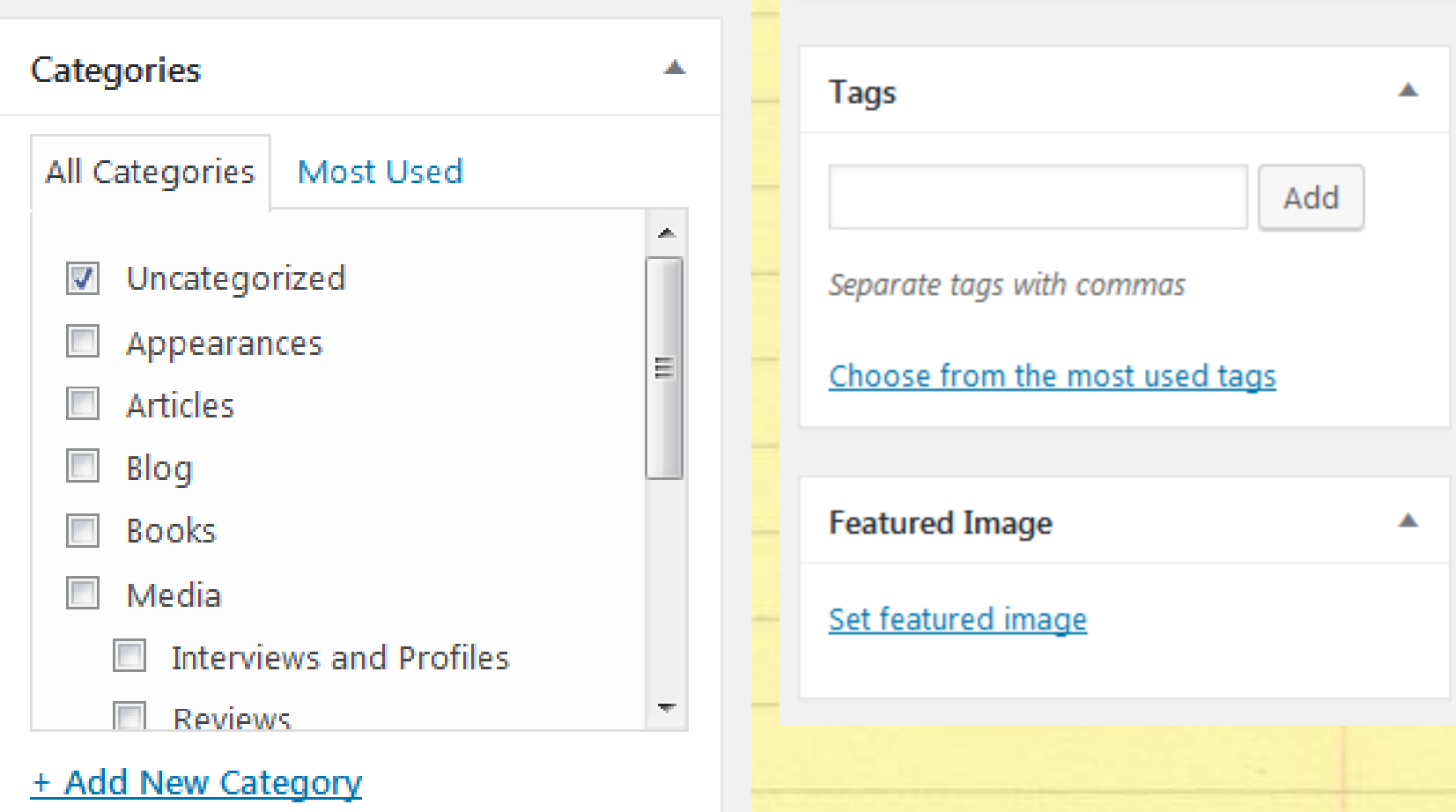

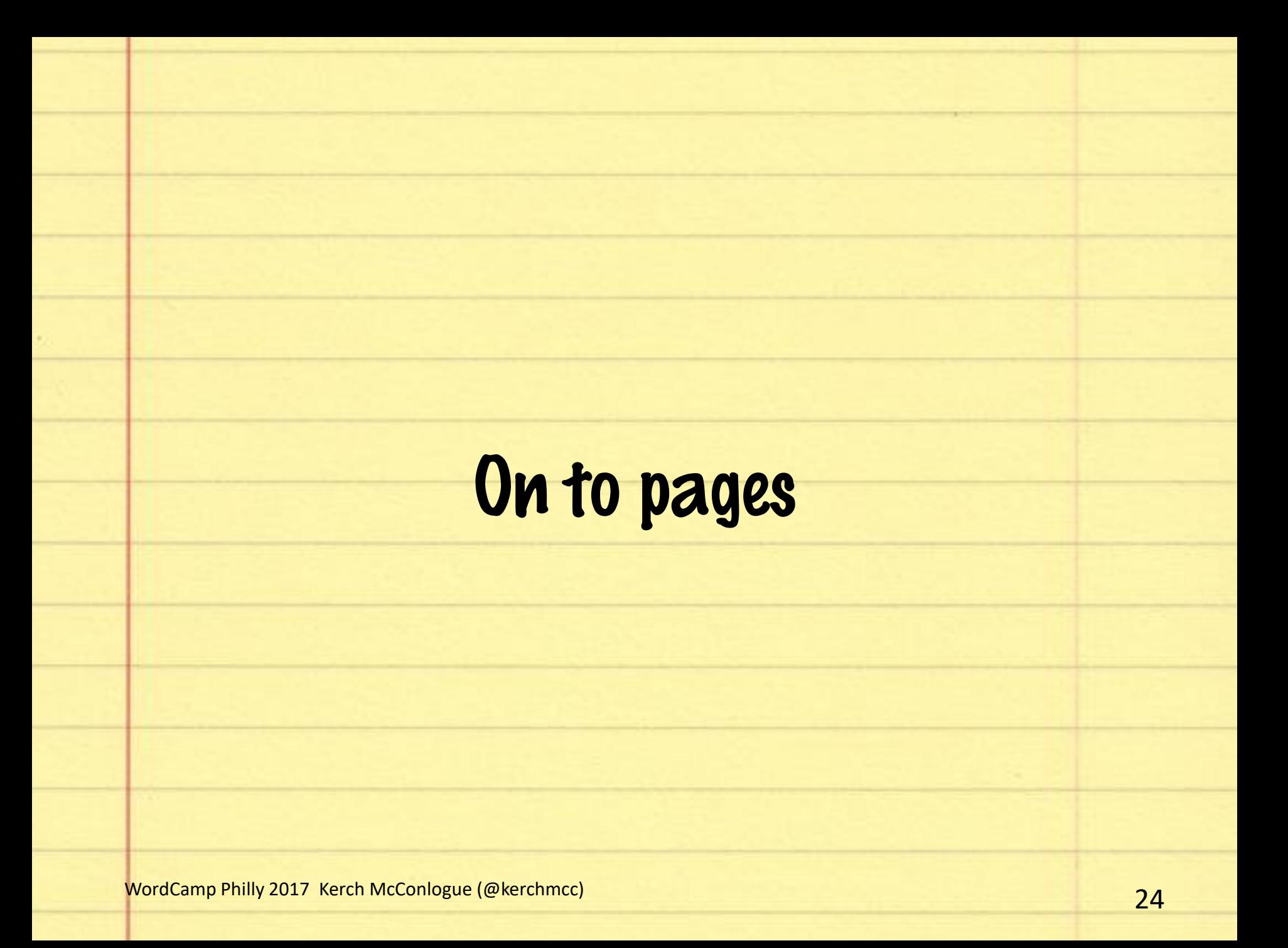

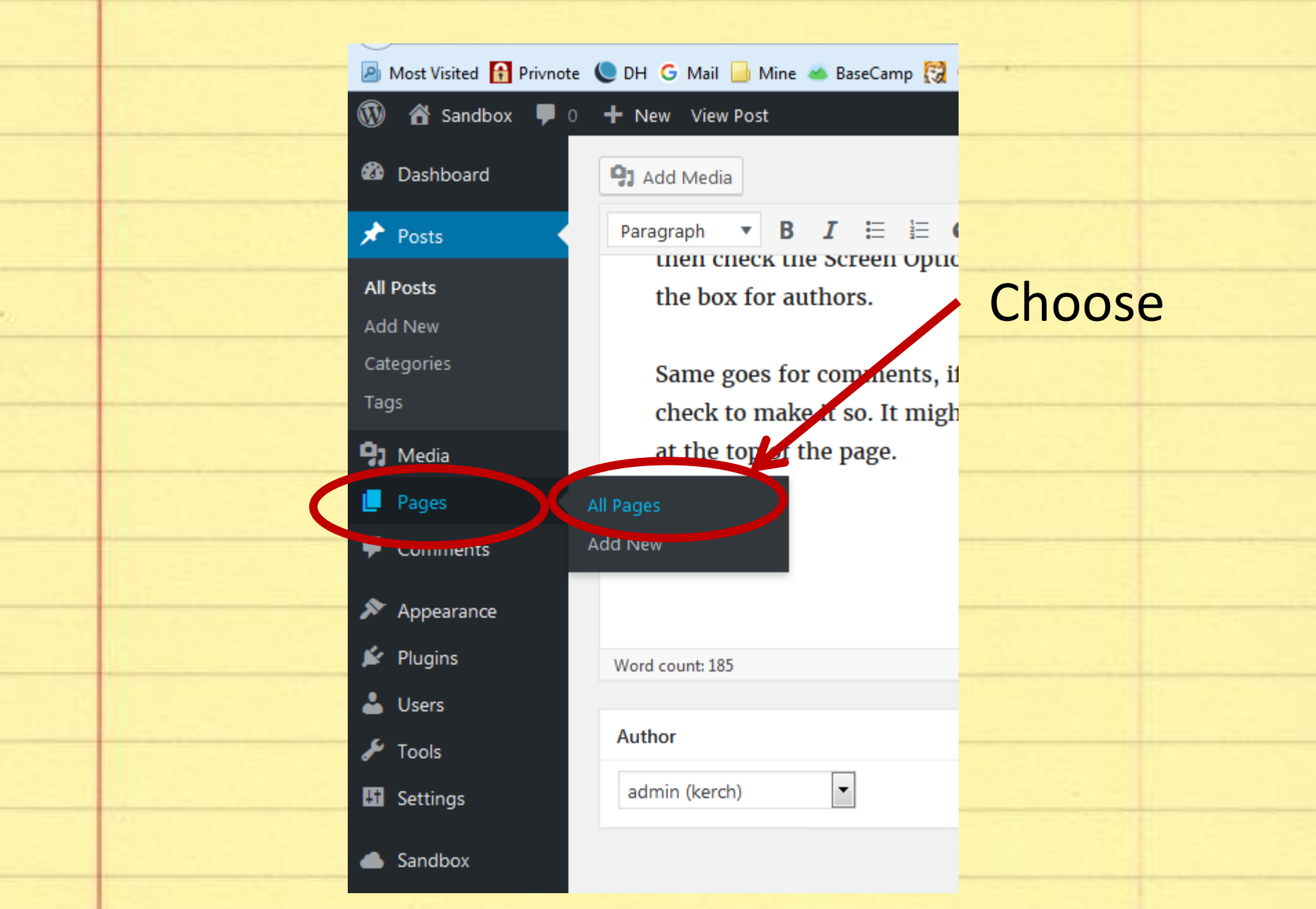

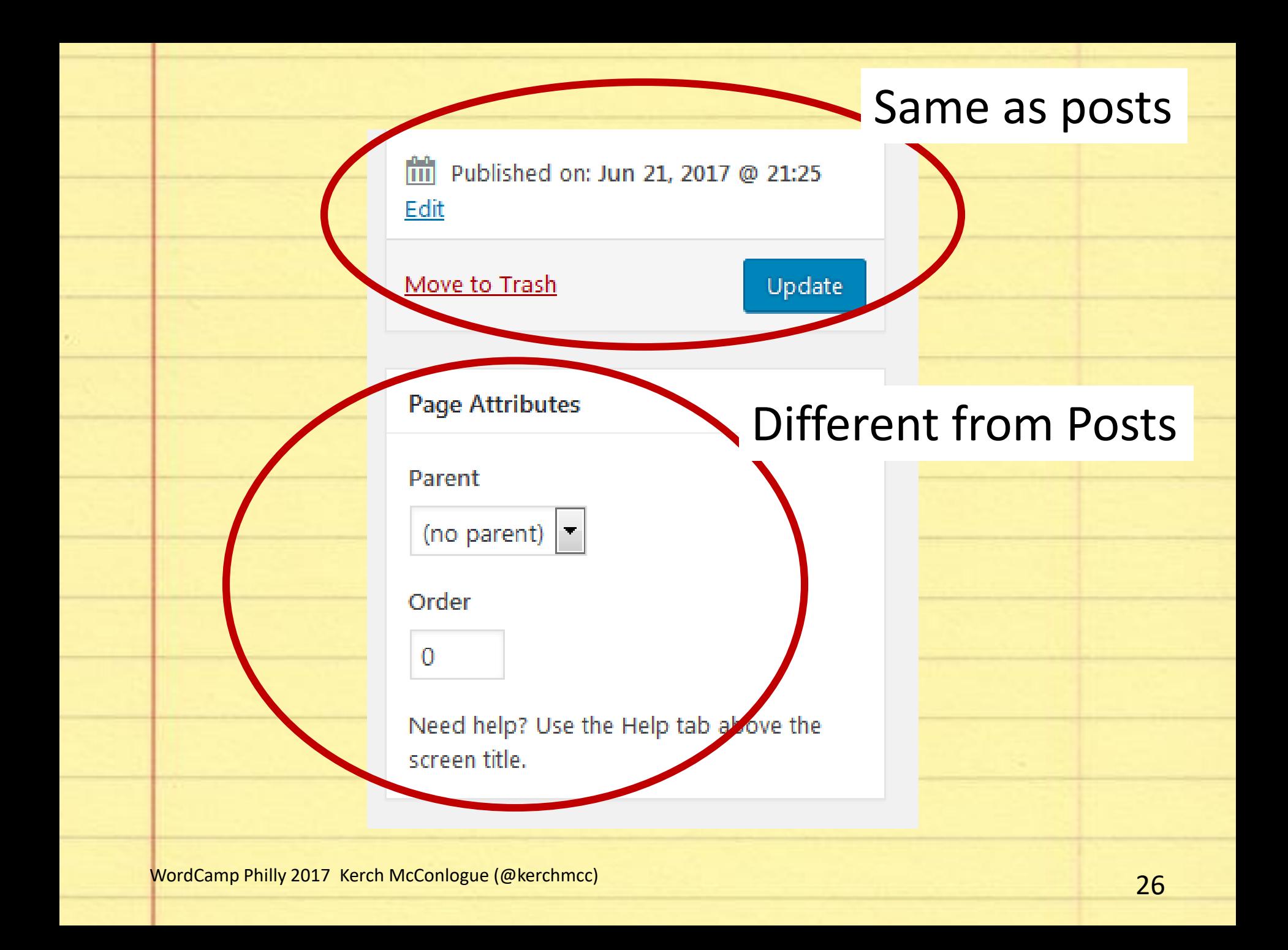

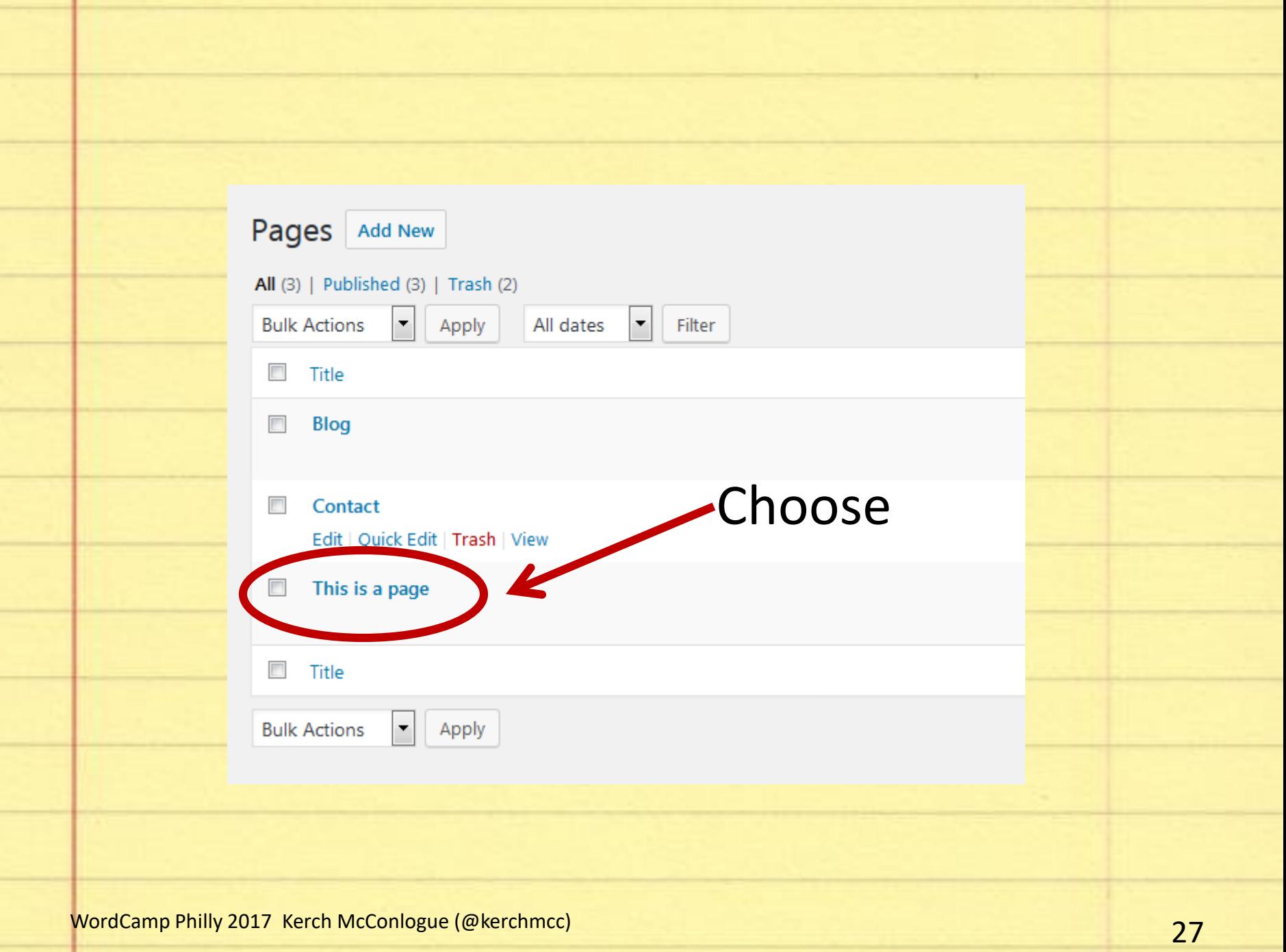

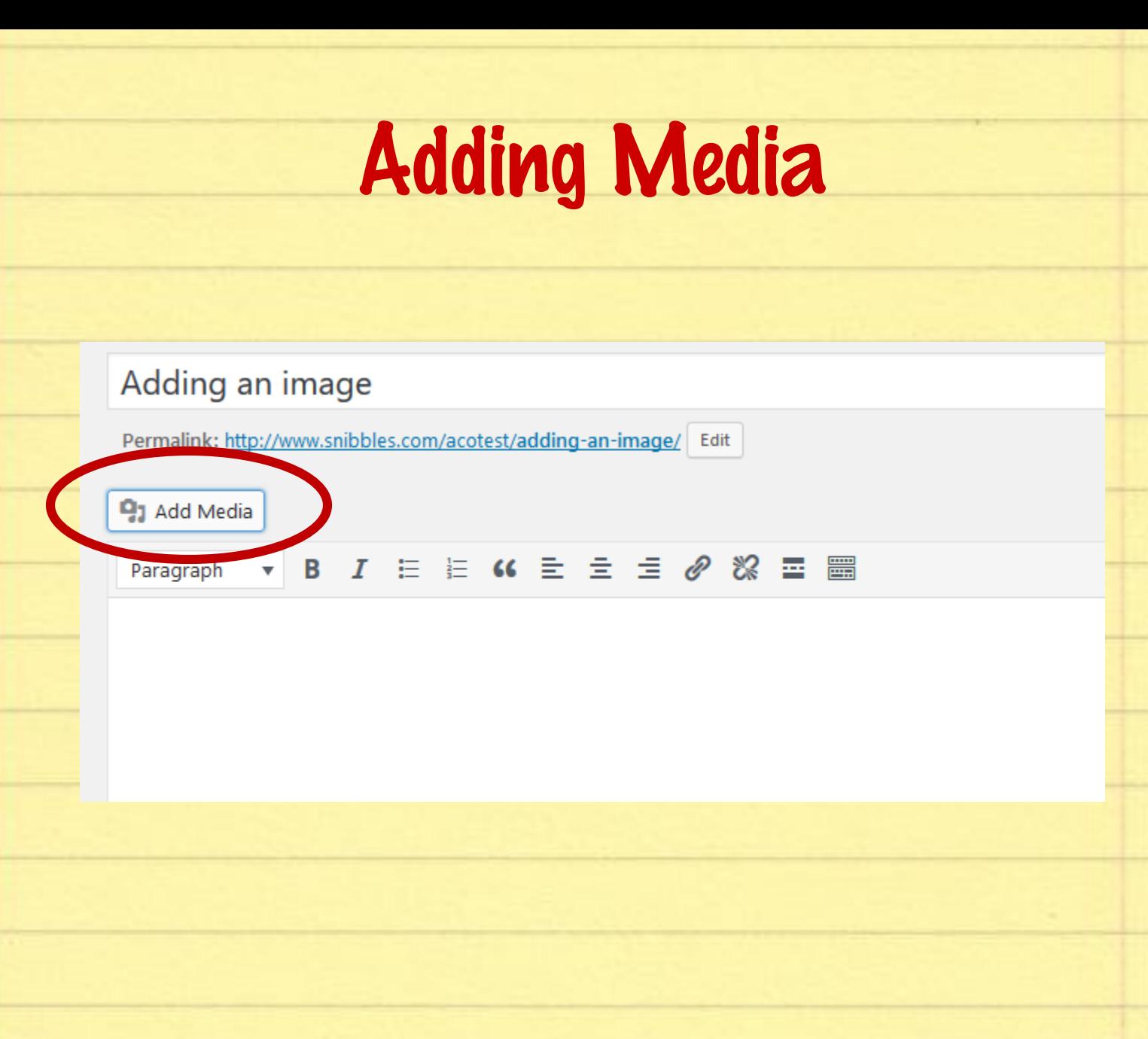

**Insert Media** 

Create Gallery Create Audio Playlist

Create Video Playlist

Featured Image

Insert from URL

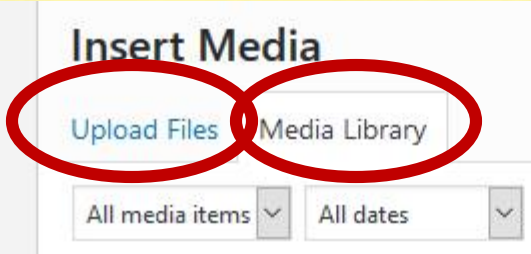

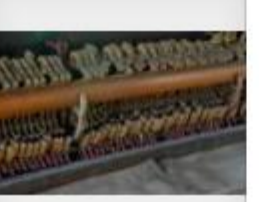

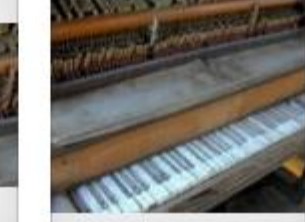

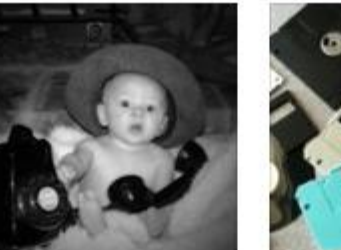

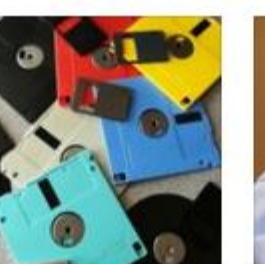

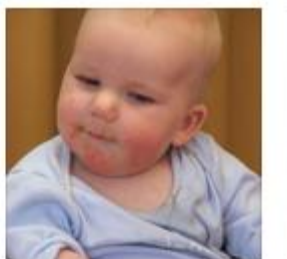

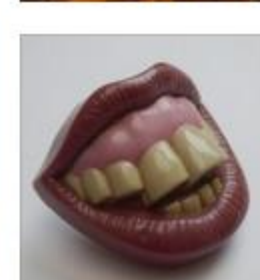

29 WordCamp Philly 2017 Kerch McConlogue (@kerchmcc)

AW.

### *Manipulating Images Already in Content*

Make this an H2 heading in content Make this an H3 heading in content ane 而 **SM** 

 $p \times \text{ima}$ 

#### **Image Details**

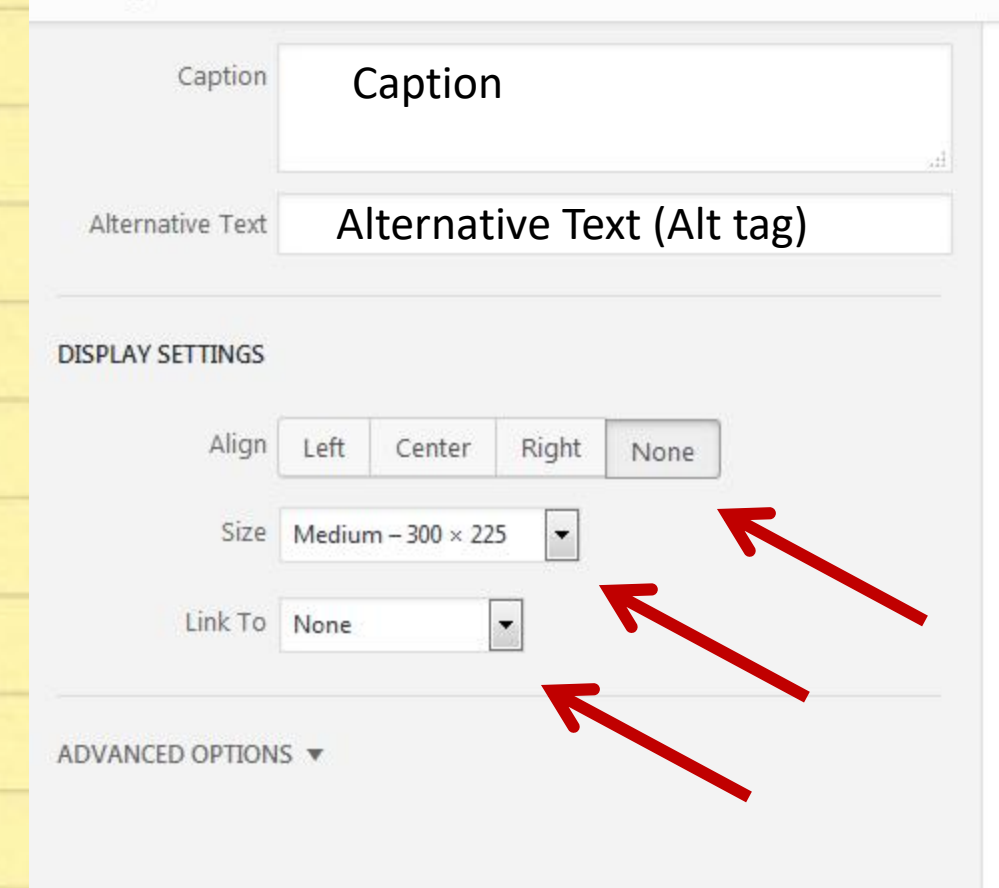

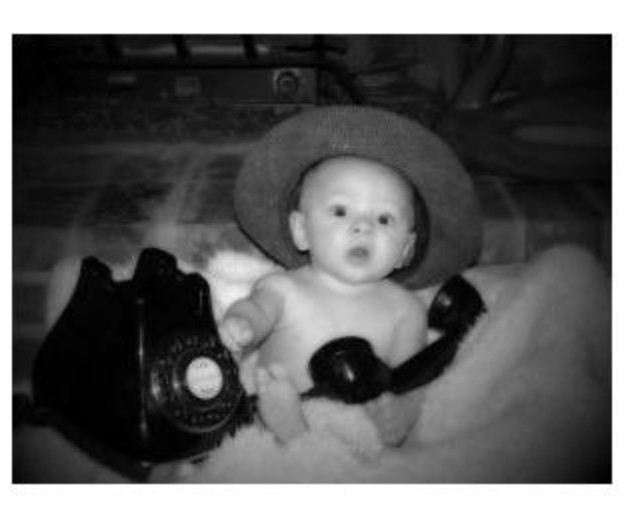

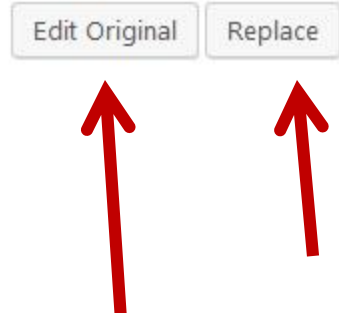

Update

 $\pmb{\times}$ 

**121 WordCamp Philly 2017 Kerch McConlogue (@kerchmcc) 231 Marshall McConlogue (@kerchmcc)** 

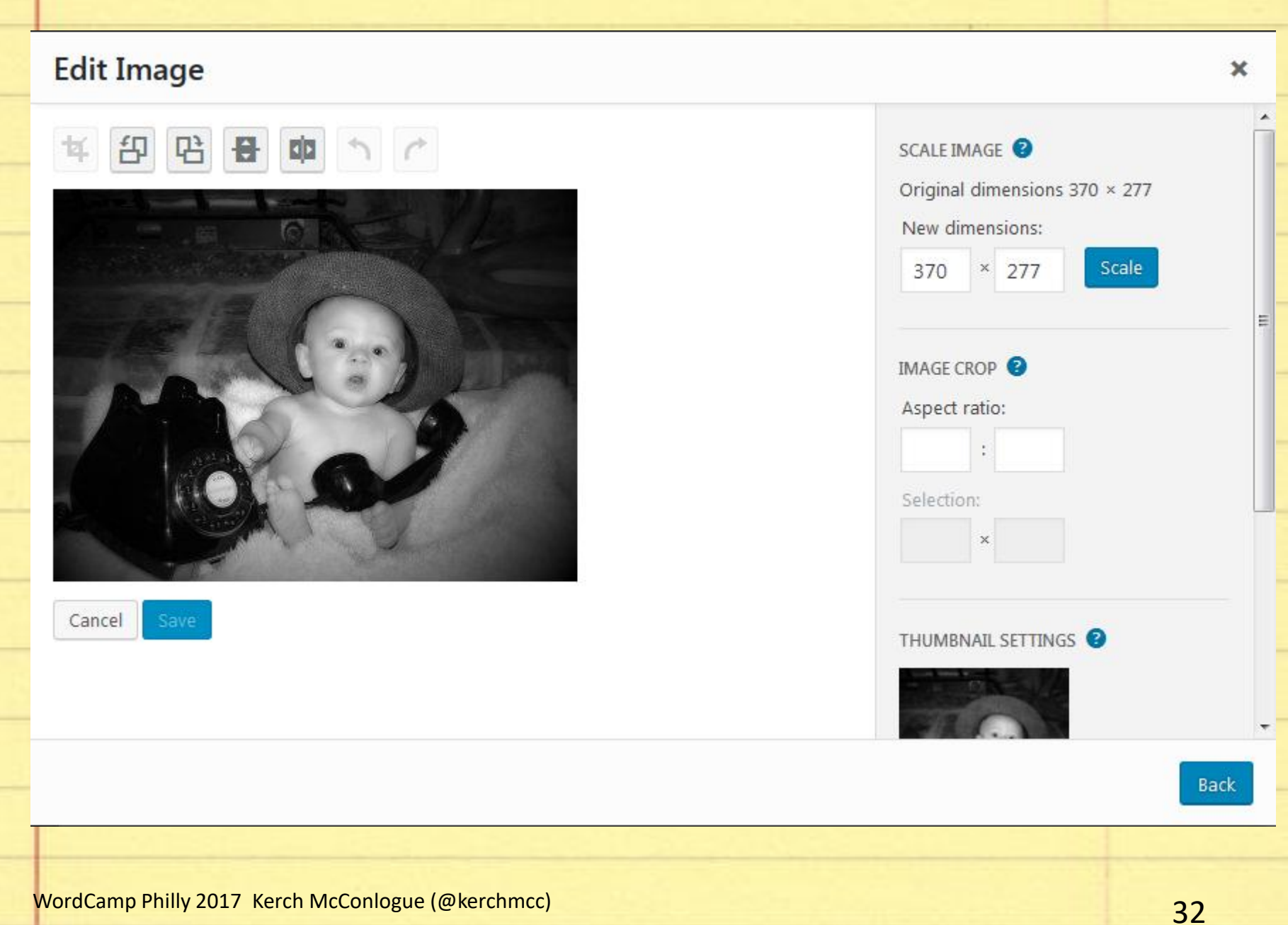

### *Create a Gallery*

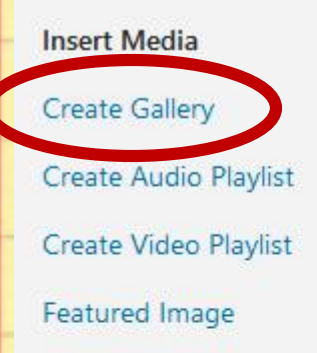

Insert from URL

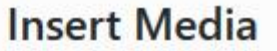

**Upload Files** Media Library All media items All dates

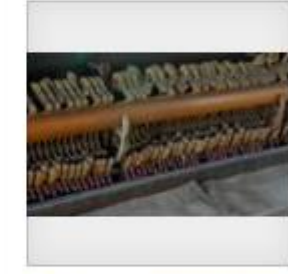

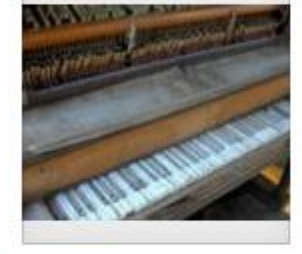

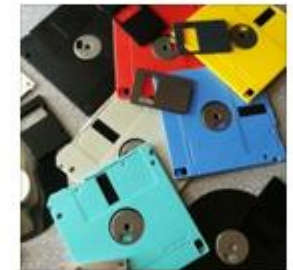

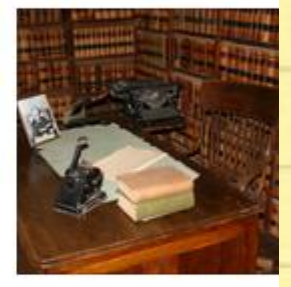

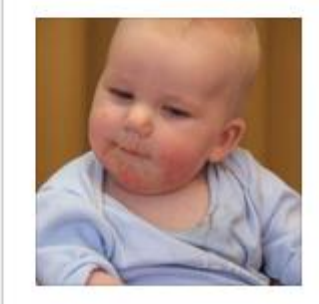

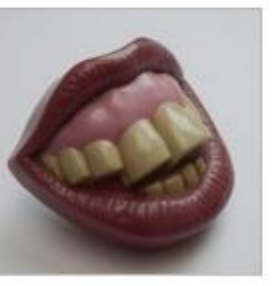

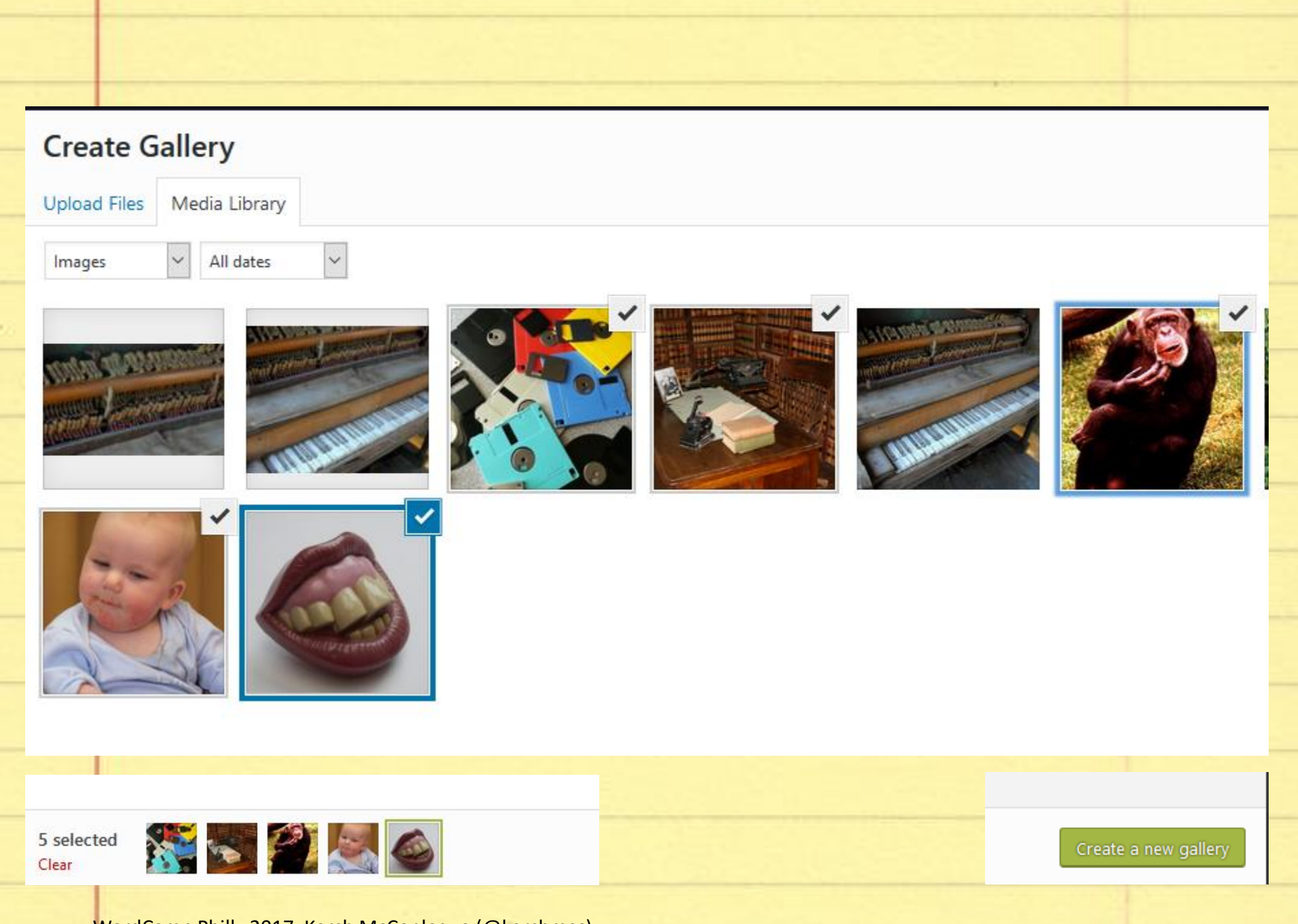

**WordCamp Philly 2017 Kerch McConlogue (@kerchmcc) 12.1 Concrete Contract Concrete Concrete Concrete Concrete Concrete Concrete Concrete Concrete Concrete Concrete Concrete Concrete Concrete Concrete Concrete Concrete Co** 

#### **Edit Gallery**

Drag and drop to reorder media files.

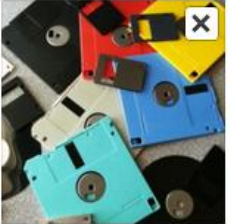

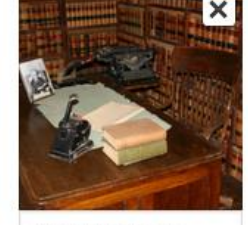

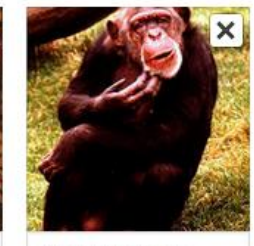

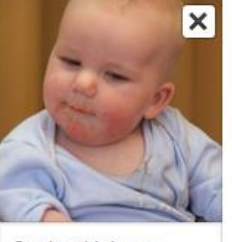

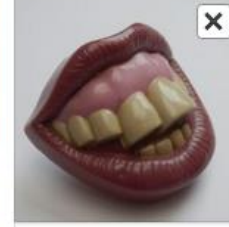

Caption this image...

Caption this image...

Caption this image...

Caption this image...

Caption this image...

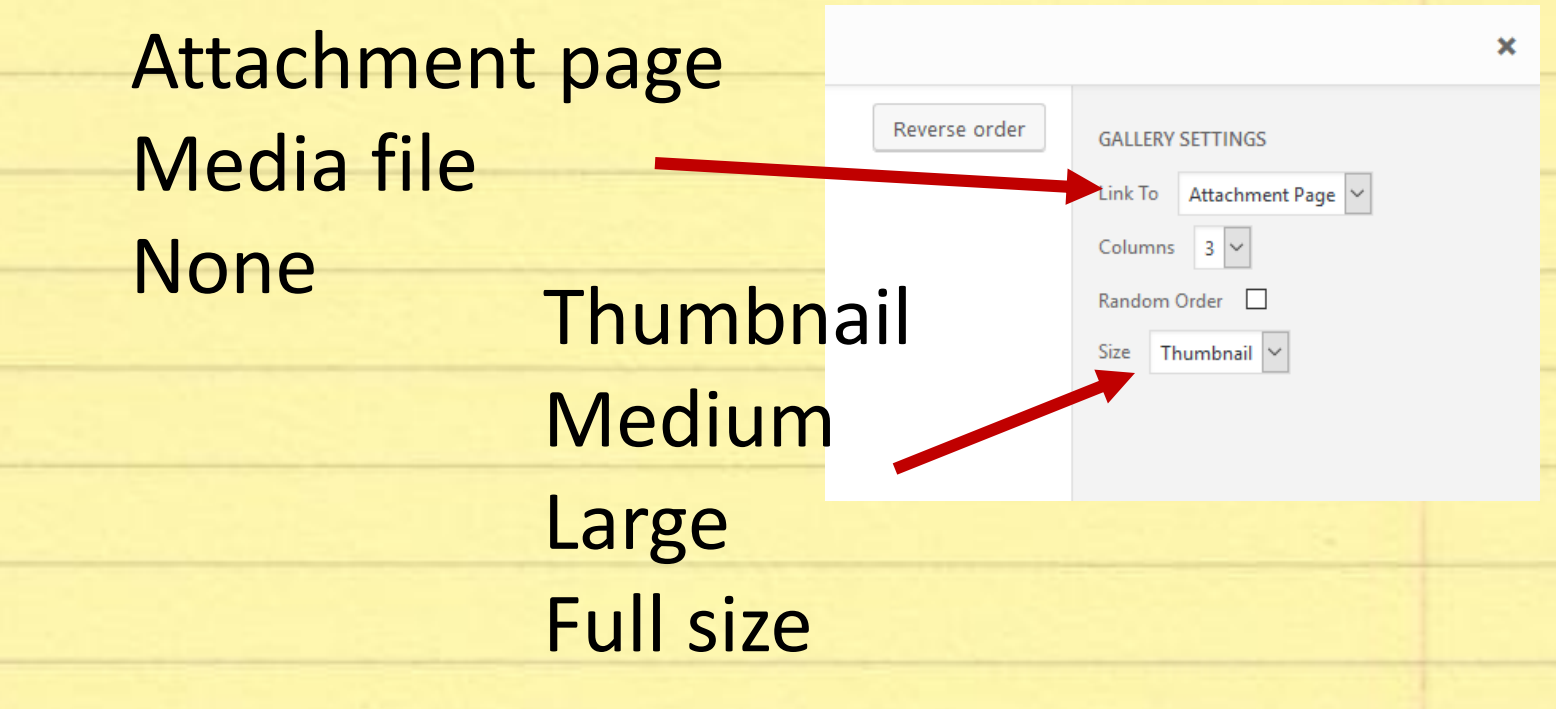

### *Gallery Added to Post*

#### **Q1** Add Media

#### Paragraph

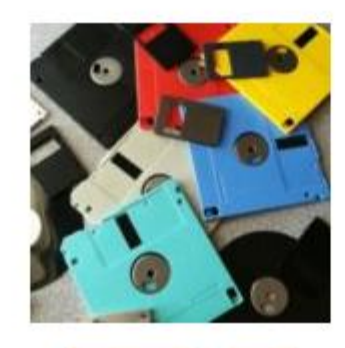

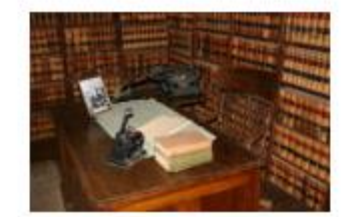

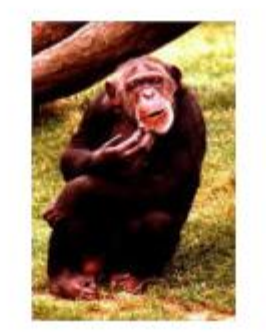

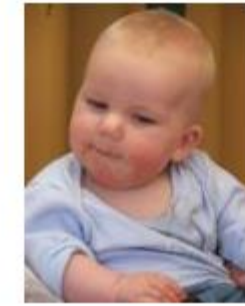

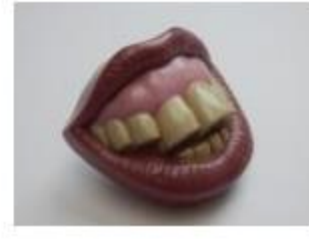

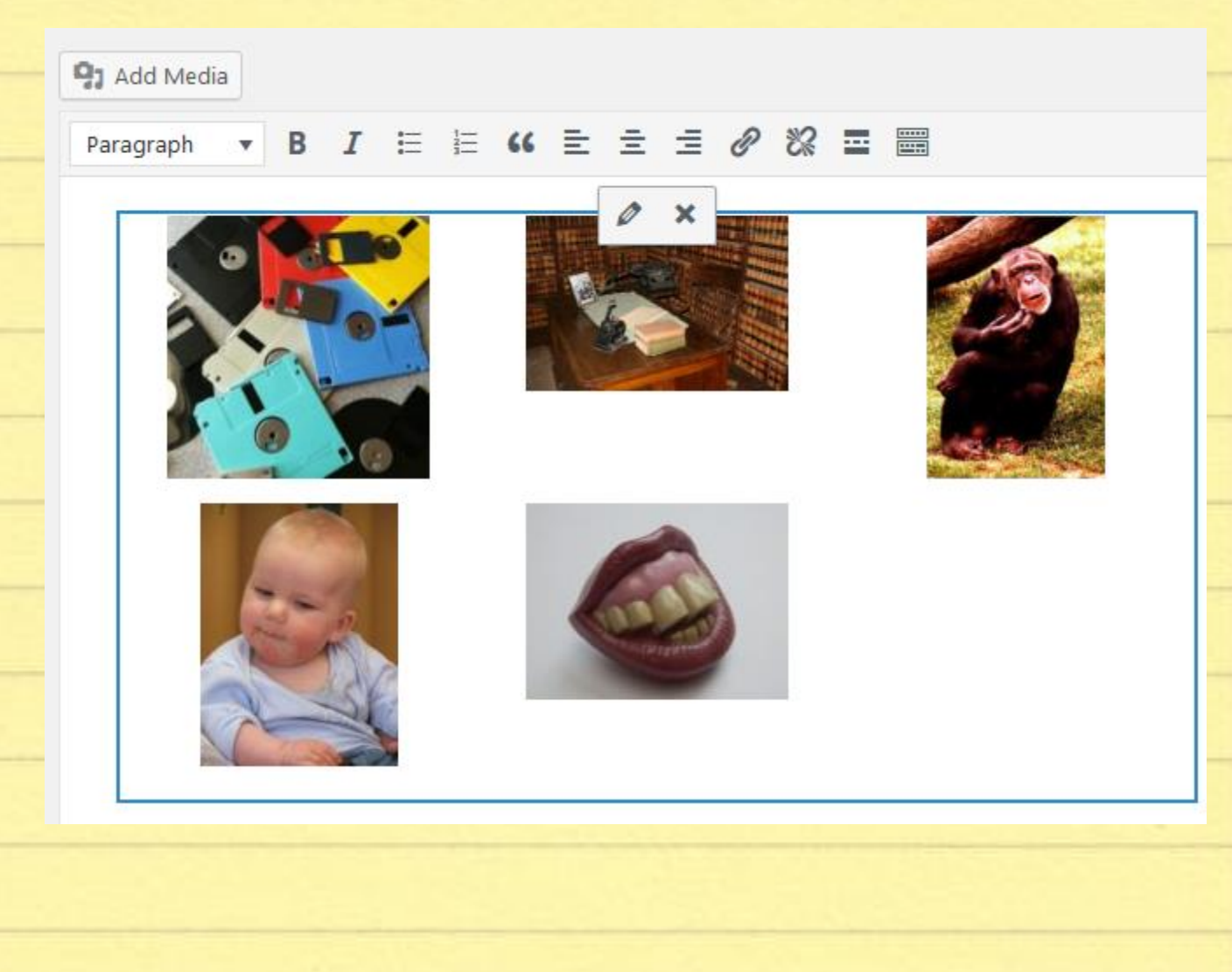

#### **Edit Gallery**

Drag and drop to reorder media files.

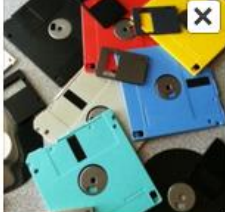

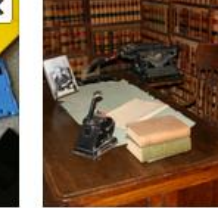

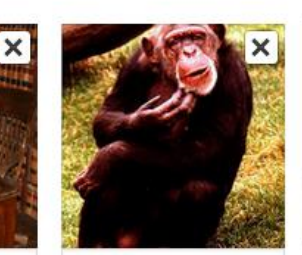

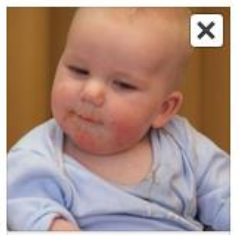

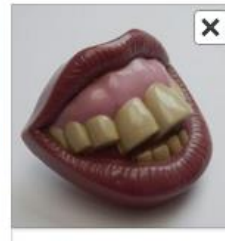

Caption this image...

Caption this image...

Caption this image...

Caption this image...

Caption this image...

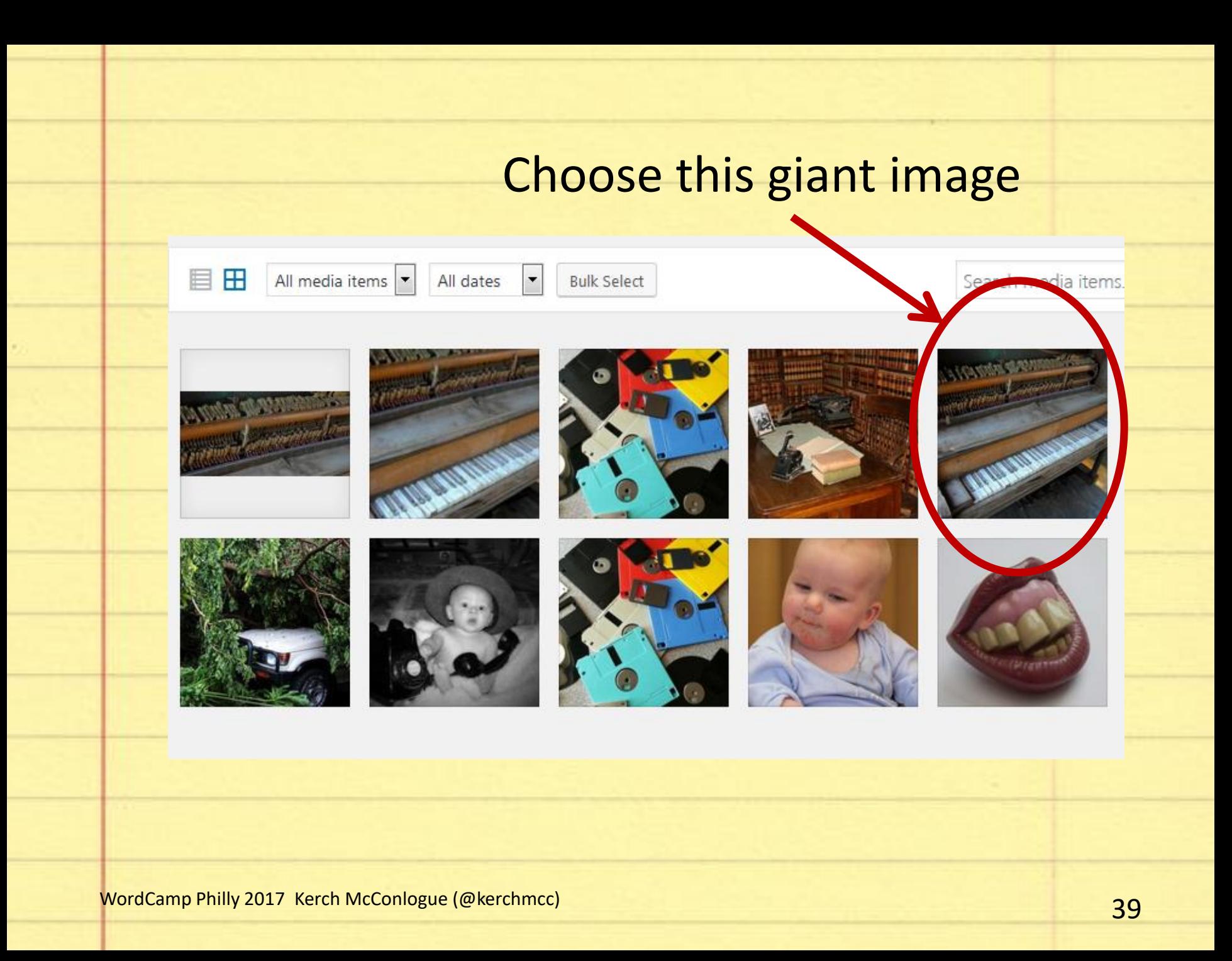

#### Attachment

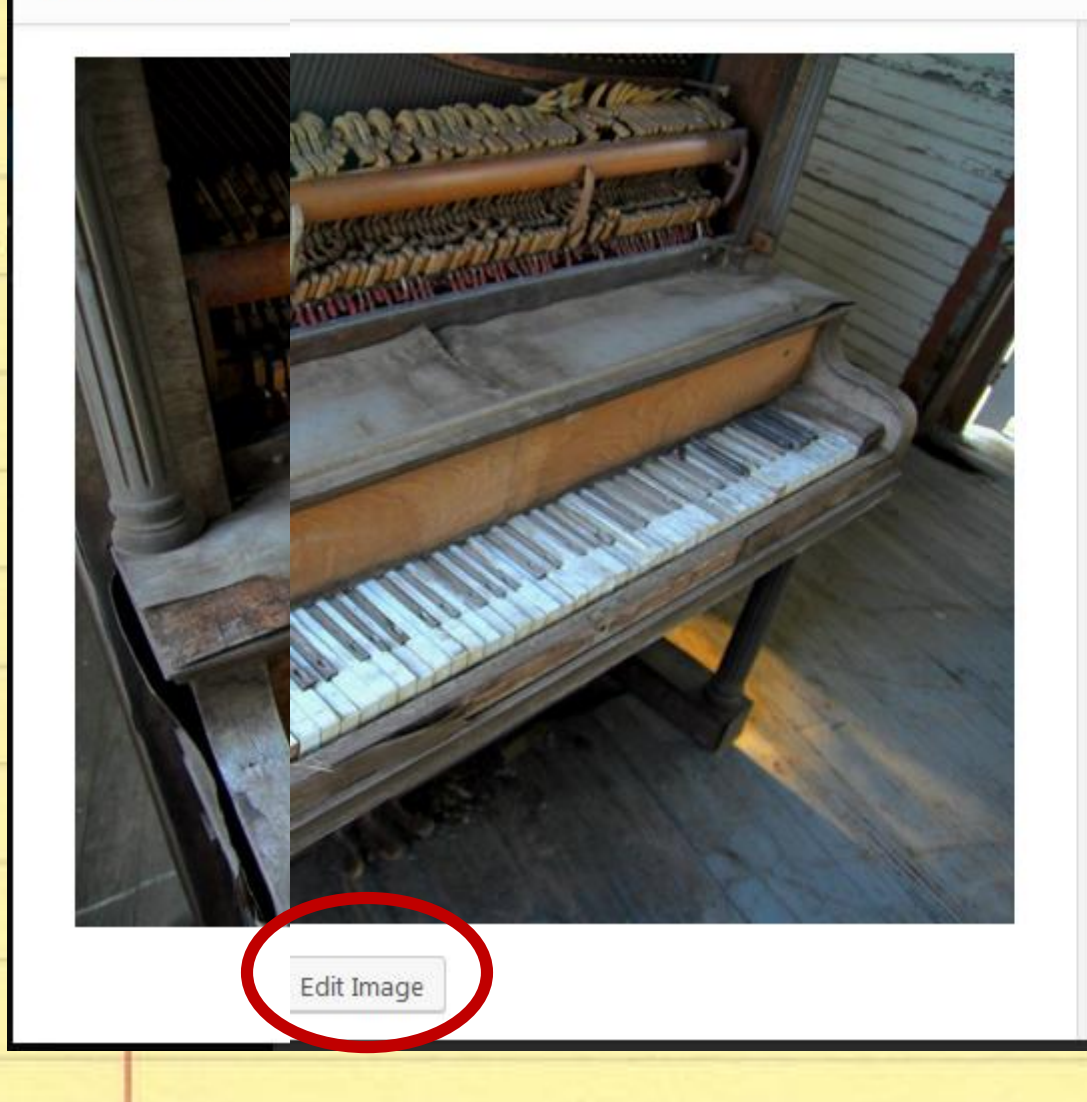

File name: Ruined-Piano.jpg File type: image/jpeg Uploaded on: June 21, 2017 File size: 1 MB Dimensions:  $5184 \times 3456$ 

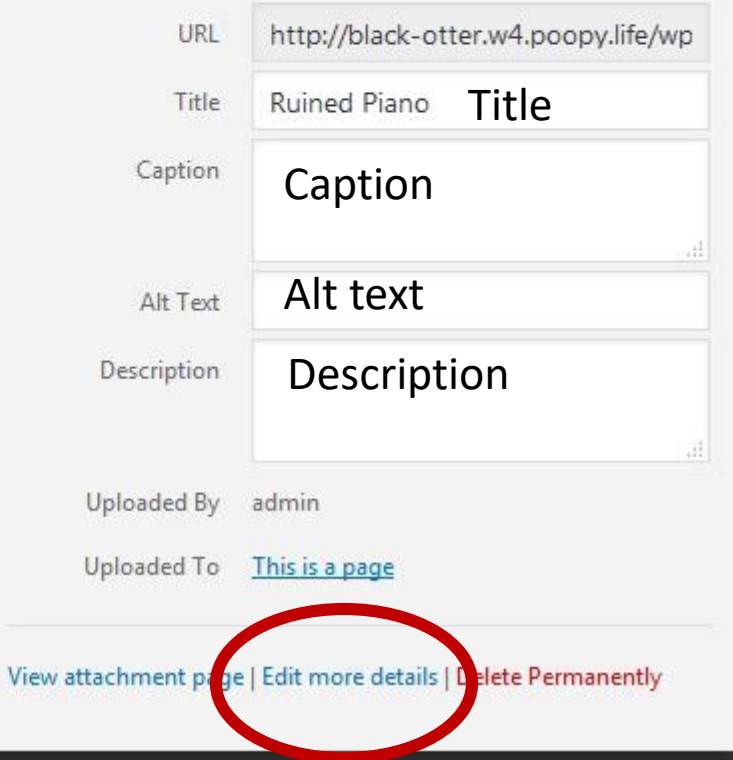

 $\overline{\left\langle \right\rangle }$ 

ゝ

 $\times$ 

#### Attachment Details

Cancel

**D** 

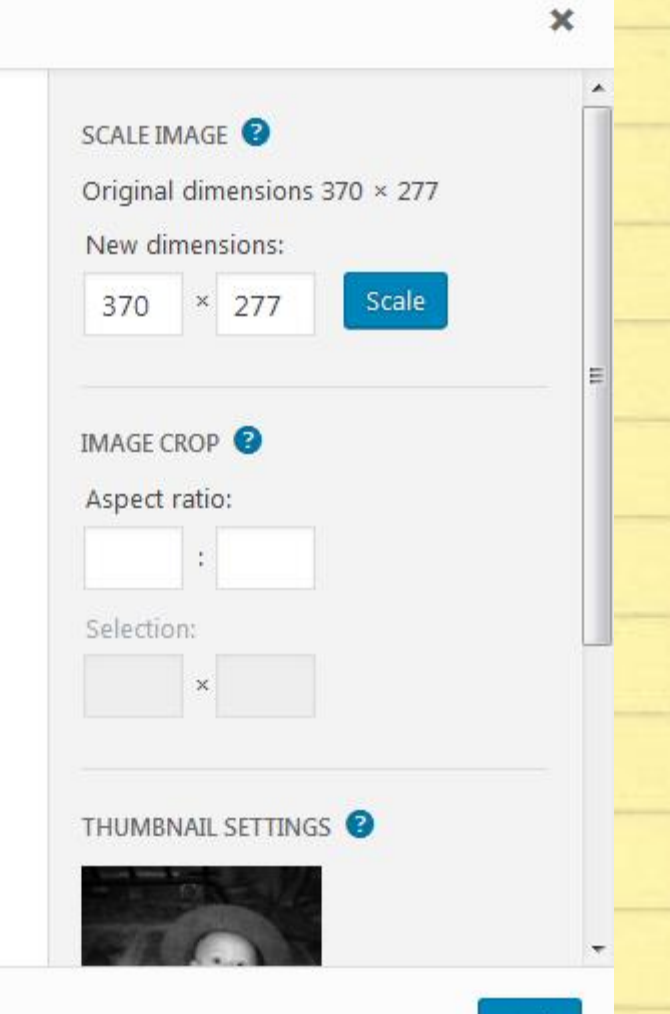

Back

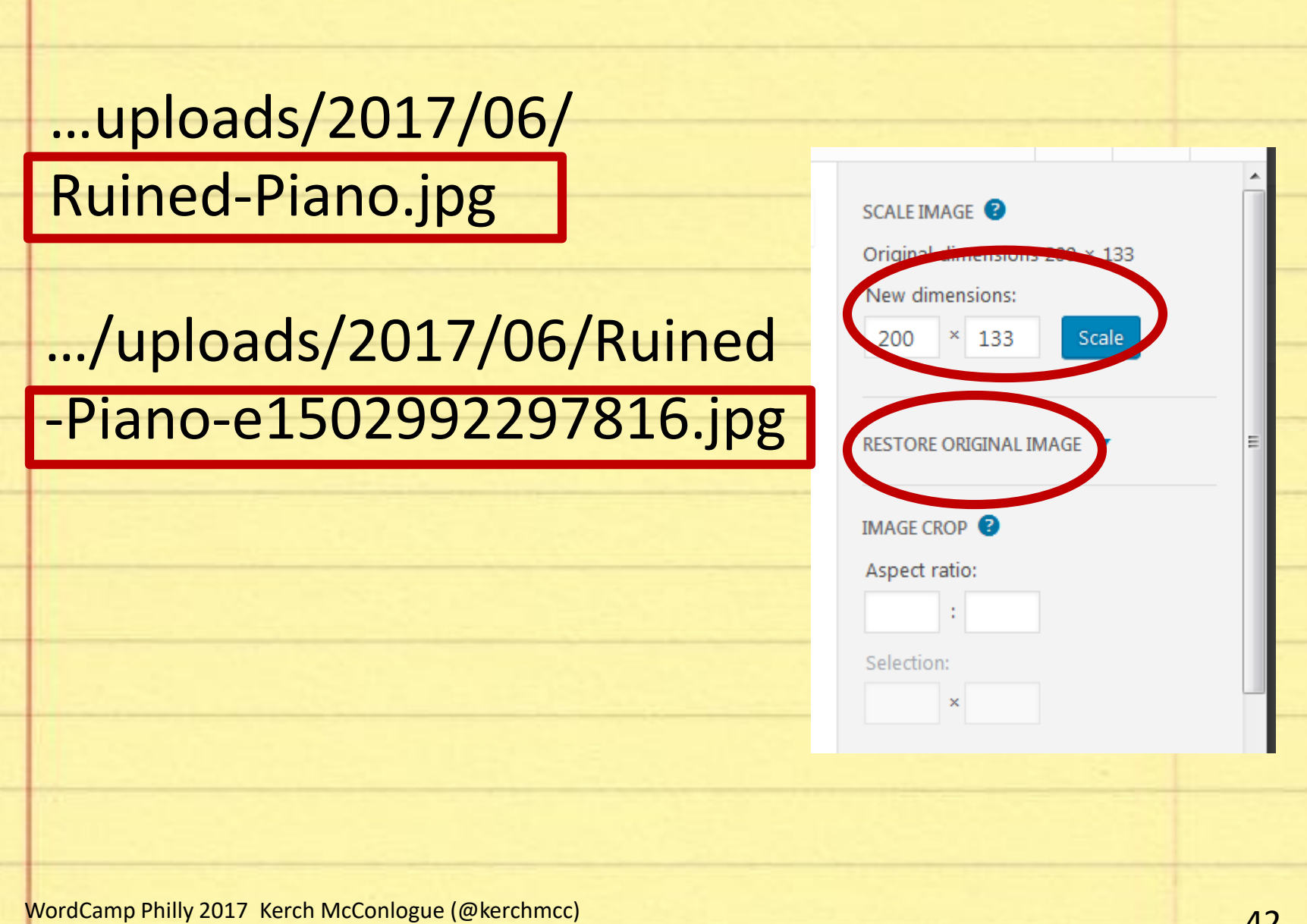

# *Thanks!*

### Kerch McConlogue @kerchmcc Kerch@WeFixBrokenWebsites.com

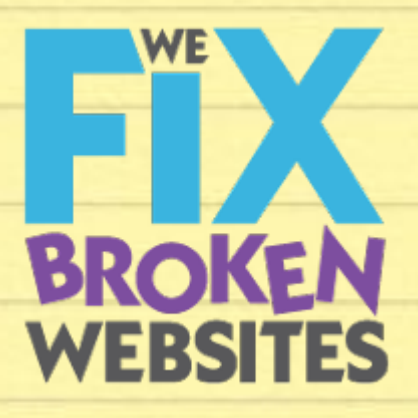